# <span id="page-0-0"></span>Package: stars (via r-universe)

September 2, 2024

Title Spatiotemporal Arrays, Raster and Vector Data Cubes

Version 0.6-7

Description Reading, manipulating, writing and plotting spatiotemporal arrays (raster and vector data cubes) in 'R', using 'GDAL' bindings provided by 'sf', and 'NetCDF' bindings by 'ncmeta' and 'RNetCDF'.

License Apache License

URL <https://r-spatial.github.io/stars/>, <https://github.com/r-spatial/stars/>

BugReports <https://github.com/r-spatial/stars/issues/>

Additional\_repositories <https://cran.uni-muenster.de/pebesma/>

LazyData true

**Depends** R ( $>= 3.3.0$ ), abind, sf ( $>= 1.0-15$ )

**Imports** methods, parallel, classInt  $(>= 0.4-1)$ , rlang, units

Suggests Cairo, OpenStreetMap, PCICt, RNetCDF (>= 1.8-2), clue, covr, cubble ( $> = 0.3.0$ ), cubelyr, digest, dplyr ( $>= 0.7-0$ ), exactextractr, FNN, future.apply, ggforce, ggplot2, ggthemes, gstat, httr, jsonlite, knitr, lwgeom, maps, mapdata, ncdfgeom, ncmeta (>= 0.0.3), pbapply, plm, randomForest, raster, rmarkdown, sp, spacetime, spatstat (>= 2.0-1), spatstat.geom, starsdata, terra (>= 1.4-22), testthat, tibble, tidyr, tsibble, viridis, xts, zoo

# VignetteBuilder knitr

Encoding UTF-8

RoxygenNote 7.3.2

Collate 'aggregate.R' 'cubble.R' 'datasets.R' 'dimensions.R' 'extract.R' 'factors.R' 'geom.R' 'gt.R' 'init.R' 'intervals.R' 'mdim.R' 'mosaic.R' 'ncdf.R' 'ncproxy.R' 'OpenStreetMap.R' 'ops.R' 'plot.R' 'prcomp.R' 'proxy.R' 'rasterize.R' 'raster.R' 'read.R' 'rotate.R' 'sample.R' 'sf.R' 'spacetime.R' 'spatstat.R' 'sp.R' 'stars.R' 'subset.R' 'tidyverse.R' 'tile.R' 'transform.R' 'values.R' 'warp.R' 'write.R' 'xts.R'

Contents

Repository https://fastverse.r-universe.dev RemoteUrl https://github.com/r-spatial/stars RemoteRef HEAD RemoteSha ec1f8491dfd958c36af6e45f3ae8f8a35ab5e3ee

# **Contents**

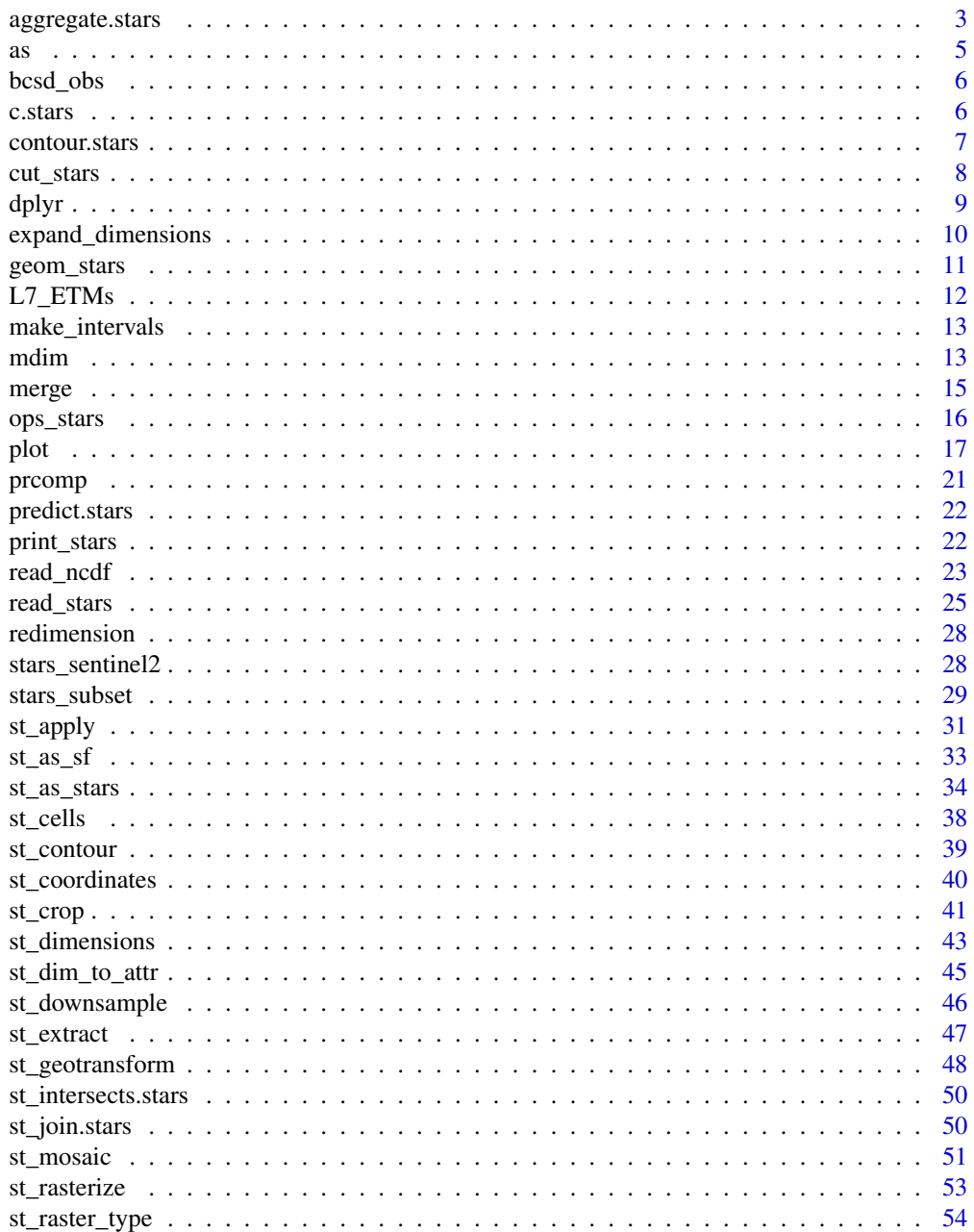

# <span id="page-2-0"></span>aggregate.stars 3

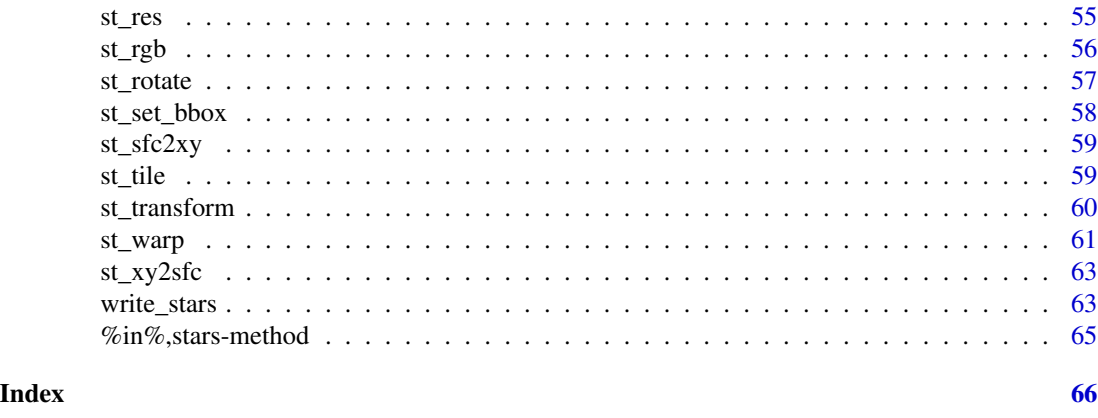

<span id="page-2-2"></span>aggregate.stars *spatially or temporally aggregate stars object*

#### <span id="page-2-1"></span>Description

spatially or temporally aggregate stars object, returning a data cube with lower spatial or temporal resolution

#### Usage

```
## S3 method for class 'stars'
aggregate(
 x,
 by,
  FUN,
  ...,
  drop = FALSE,
  join = st_intersects,
  as\_points = any(st\_dimension(by) == 2, na.rm = TRUE),rightmost.closed = FALSE,
  left.open = FALSE,
  exact = FALSE)
```
# Arguments

x object of class stars with information to be aggregated

by object of class sf or sfc for spatial aggregation, for temporal aggregation a vector with time values (Date, POSIXct, or PCICt) that is interpreted as a sequence of left-closed, right-open time intervals or a string like "months", "5 days" or the like (see [cut.POSIXt\)](#page-0-0), or a function that cuts time into intervals; if by is an object of class stars, it is converted to sfc by st\_as\_sfc(by, as\_points = FALSE) thus ignoring its time component. Note: each pixel is assigned to only a single group (in the order the groups occur) so non-overlapping spatial features and temporal windows are recommended.

<span id="page-3-0"></span>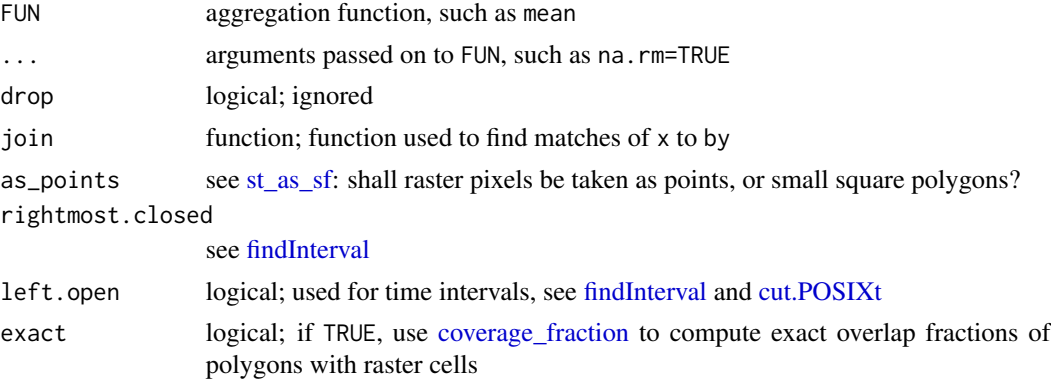

#### See Also

[aggregate,](#page-2-1) [st\\_interpolate\\_aw,](#page-0-0) [st\\_extract,](#page-46-1) https://github.com/r-spatial/stars/issues/317

#### Examples

```
# aggregate time dimension in format Date
tif = system.file("tif/L7_ETMs.tif", package = "stars")
t1 = as.Date("2018-07-31")
x = read\_stars(c(itf, tf, tf, tir), along = list(time = c(t1, t1+1, t1+2, t1+3)))[1:30, 1:30]st_get_dimension_values(x, "time")
x\text{-}agg\text{-}time = aggregate(x, by = t1 + c(0, 2, 4), FUN = max)# aggregate time dimension in format Date - interval
by_t = "2 days"x\text{-}agg\text{-}time2 = aggregate(x, by = by\text{-}t, FUN = max)st_get_dimension_values(x_agg_time2, "time")
#TBD:
#x_agg_time - x_agg_time2
# aggregate time dimension in format POSIXct
x = st_set_dimensions(x, 4, values = as.POSIXct(c("2018-07-31","2018-08-01",
                                                     "2018-08-02",
                                                    "2018-08-03")),
                       names = "time")by_t = as.POSIXct(c("2018-07-31", "2018-08-02"))
x\text{-}agg\text{-}positx = aggregate(x, by = by\text{-}t, FUN = max)st_get_dimension_values(x_agg_posix, "time")
#TBD:
# x_agg_time - x_agg_posix
aggregate(x, "2 days", mean)
if (require(ncmeta, quietly = TRUE)) {
 # Spatial aggregation, see https://github.com/r-spatial/stars/issues/299
 prec_file = system.file("nc/test_stageiv_xyt.nc", package = "stars")
 prec = read_ncdf(prec_file, curvilinear = c("lon", "lat"))
 prec_slice = dplyr::slice(prec, index = 17, along = "time")
 nc = sf::read_sf(system.file("gpkg/nc.gpkg", package = "sf"), "nc.gpkg")
 nc = st_transform(nc, st_crs(prec_slice))
```

```
agg = aggregate(prec_slice, st_geometry(nc), mean)
plot(agg)
}
# example of using a function for "by": aggregate by month-of-year
d = c(10, 10, 150)a = array(rnorm(prod(d)), d) # pure noise
times = Sys.Date() + seq(1, 2000, length.out = d[3])
m = as.numeric(format(times, "%m"))
signal = rep(sin(m / 12 * pi), each = prod(d[1:2])) # yearly period
s = (st_as\_stars(a) + signal) %>%
     st_set_dimensions(3, values = times)
f = function(x, format = "&B") {
  months = format(as.Date(paste0("01-", 1:12, "-1970")), format)
   factor(format(x, format), levels = months)}
agg = aggregate(s, f, mean)
plot(agg)
```
<span id="page-4-0"></span> $\frac{1}{2}$  as  $\frac{5}{2}$ 

as *Coerce stars object into a Raster raster or brick*

# **Description**

Coerce stars object into a Raster raster or brick

Coerce stars object into a terra SpatRaster

#### Arguments

from object to coerce

#### Details

If the stars object has more than three dimensions, all dimensions higher than the third will be collapsed into the third dimensions. If the stars object has only an x/y raster but multiple attributes, these are merged first, then put in a raster brick.

If the stars object has more than three dimensions, all dimensions higher than the third will be collapsed into the third dimensions. If the stars object has only an x/y raster but multiple attributes, these are merged first, then put in a SpatRaster.

# Value

RasterLayer or RasterBrick

**SpatRaster** 

# <span id="page-5-0"></span>Description

These are the monthly observational data used for BCSD downscaling. See: <https://gdo-dcp.ucllnl.org/downscaled\_cmip\_pr for more information." ; "Atmospheric Temperature, Air Temperature Atmosphere, Precipitation, Rain, Maximum Daily Temperature, Minimum Daily Temperature" ;

#### Usage

bcsd\_obs

# Format

An object of class stars\_proxy (inherits from stars) of dimension 81 x 33 x 12.

<span id="page-5-1"></span>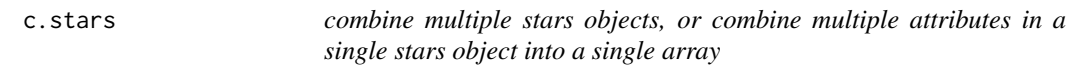

#### Description

combine multiple stars objects, or combine multiple attributes in a single stars object into a single array

#### Usage

```
## S3 method for class 'stars_proxy'
c(
  ...,
  along = NA_integer_,
  along_crs = FALSE,
  try_hard = FALSE,
  nms = names(list(...)),tolerance = sqrt(.Machine$double.eps)
)
## S3 method for class 'stars'
c(
  ...,
  along = NA_integer_,
  try_hard = FALSE,
  nms = names(list(...)),tolerance = sqrt(.Machine$double.eps)
)
```
# <span id="page-6-0"></span>contour.stars 7

# Arguments

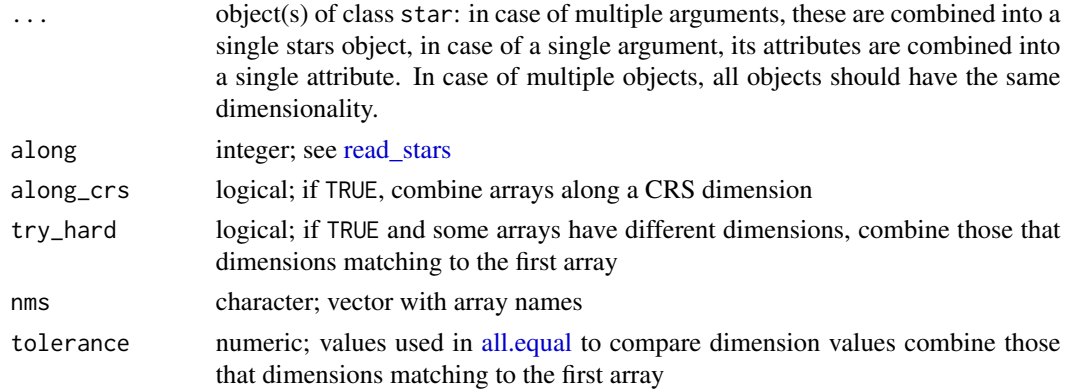

# Details

An error is raised when attempting to combine arrays with different measurement units into a single array. If this was intentded, drop\_units can be used to remove units of a stars object before merging.

# Value

a single stars object with merged (binded) arrays.

# Examples

```
tif = system.file("tif/L7_ETMs.tif", package = "stars")
x = read\_stars(tif)(new = c(x, x))c(new) # collapses two arrays into one with an additional dimension
c(x, x, along = 3)
```
contour.stars *plot contours of a stars object*

# Description

plot contours of a stars object

#### Usage

## S3 method for class 'stars'  $contour(x, \ldots)$ 

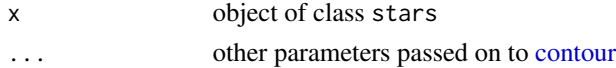

# <span id="page-7-0"></span>Details

this uses the R internal contour algorithm, which (by default) plots contours; [st\\_contour](#page-38-1) uses the GDAL contour algorithm that returns contours as simple features.

# Examples

```
d = st\_dimensions(x = 1:ncol(volcano), y = 1:ncov(volcano))r = st_as\_stars(t(volcano))r = st_set_dimensions(r, 1, offset = 0, delta = 1)r = st_set\_dimensions(r, 2, offset = 0, delta = -1)plot(r, reset = FALSE)
contour(r, add = TRUE)
```
cut\_stars *cut methods for stars objects*

# Description

cut methods for stars objects

#### Usage

## S3 method for class 'array' cut(x, breaks, ...)

## S3 method for class 'matrix' cut(x, breaks, ...)

## S3 method for class 'stars' cut(x, breaks, ...)

#### Arguments

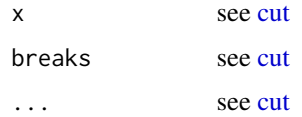

# Details

R's factor only works for vectors, not for arrays or matrices. This is a work-around (or hack?) to keep the factor levels generated by cut and use them in plots.

#### Value

an array or matrix with a levels attribute; see details

#### <span id="page-8-0"></span>dplyr the contract of the contract of the contract of the contract of the contract of the contract of the contract of the contract of the contract of the contract of the contract of the contract of the contract of the cont

# Examples

```
tif = system.file("tif/L7_ETMs.tif", package = "stars")
x = read\_stars(tif)cut(x, c(0, 50, 100, 255))
cut(x[,,,1], c(0, 50, 100, 255))
plot(cut(x[,,,1], c(0, 50, 100, 255)))
tif = system.file("tif/L7_ETMs.tif", package = "stars")
x1 = read\_stars(tif)(x1-cut = cut(x1, breaks = c(0, 50, 100, Inf))) # shows factor in summary
plot(x1-cut[,,,c(3,6)]) # propagates through [ and plot
```
# dplyr *dplyr verbs for stars objects*

#### Description

dplyr verbs for stars objects; package dplyr needs to be loaded before these methods can be used for stars objects.

#### Usage

```
filter.stars(.data, ...)
filter.stars_proxy(.data, ...)
mutate.stars(.data, ...)
mutate.stars_proxy(.data, ...)
transmute.stars(.data, ...)
transmute.stars_proxy(.data, ...)
select.stars(.data, ...)
select.stars_proxy(.data, ...)
rename.stars(.data, ...)
rename.stars_proxy(.data, ...)
pull.stars(.data, var = -1)
pull.stars_proxy(.data, ...)
as.tb1<sub>cube.stars(x, ...)</sub>
```

```
slice.stars(.data, along, index, ..., drop = length(index) == 1)
slice.stars_proxy(.data, along, index, ...)
replace_na.stars(data, replace, ...)
replace_na.stars_proxy(data, ...)
```
# Arguments

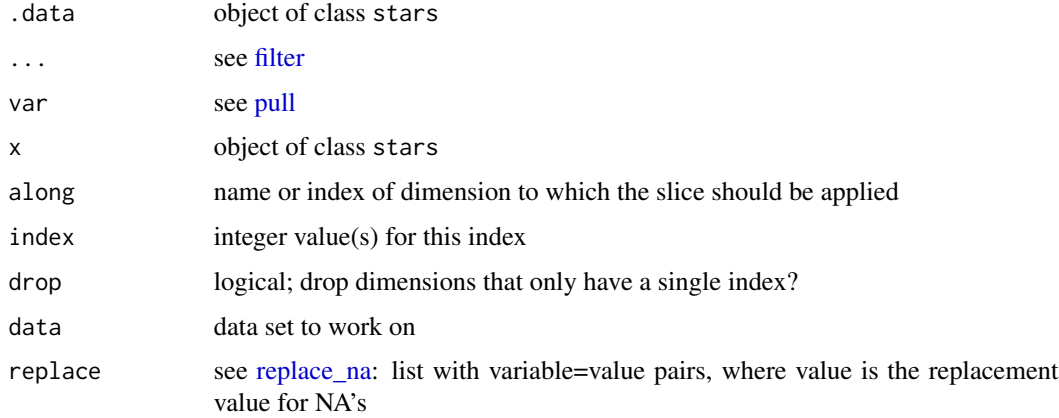

### Examples

```
tif = system.file("tif/L7_ETMs.tif", package = "stars")
x1 = read\_stars(tif)if (require(dplyr, quietly = TRUE)) {
x1 %>% slice("band", 2:3)
x1 %>% slice("x", 50:100)
}
```
expand\_dimensions *expand the dimension values into a list*

# Description

expand the dimension values into a list

# Usage

```
expand_dimensions(x, ...)
## S3 method for class 'dimensions'
expand_dimensions(x, \ldots, max = FALSE, center = NA)
```
<span id="page-9-0"></span>

# <span id="page-10-0"></span>geom\_stars 11

# Arguments

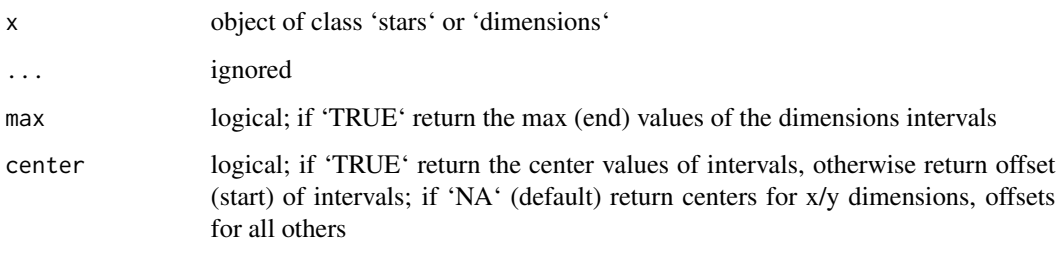

# geom\_stars *ggplot geom for stars objects*

# Description

ggplot geom for stars objects

# Usage

```
geom_stars(
  mapping = NULL,
  data = NULL,...,
  downsample = 0,
  sf = FALSE,na.action = na.pass
\mathcal{L}
```
theme\_stars(...)

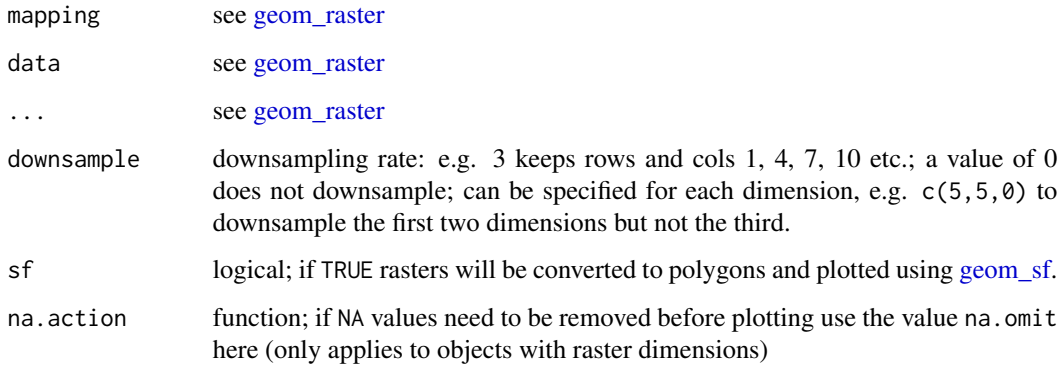

# Details

geom\_stars returns (a call to) either [geom\\_raster,](#page-0-0) [geom\\_tile,](#page-0-0) or [geom\\_sf,](#page-0-0) depending on the raster or vector geometry; for the first to, an [aes](#page-0-0) call is constructed with the raster dimension names and the first array as fill variable. Further calls to [coord\\_equal](#page-0-0) and [facet\\_wrap](#page-0-0) are needed to control aspect ratio and the layers to be plotted; see examples. If a stars array contains hex color values, and no fill parameter is given, the color values are used as fill color; see the example below.

If visual artefacts occur (Moiré-Effekt), then see the details section of [plot.stars](#page-16-1)

# Examples

```
system.file("tif/L7_ETMs.tif", package = "stars") %>% read_stars() -> x
if (require(ggplot2, quietly = TRUE)) {
 ggplot() + geom\_stars(data = x) +coord_equal() +
   facet_wrap(~band) +
   theme_void() +
   scale_x_discrete(expand=c(0,0))+
    scale_y_discrete(expand=c(0,0))
 # plot rgb composite:
 st_as_stars(L7_ETMs)[,,,1:3] |> st_rgb() -> x # x contains colors as pixel values
 ggplot() + geom\_stars(data = x)}
```
# **Description**

Probably containing the six 30 m bands:

- Band 1 Visible (0.45 0.52 µm) 30 m
- Band 2 Visible (0.52 0.60 µm) 30 m
- Band 3 Visible (0.63 0.69 µm) 30 m
- Band 4 Near-Infrared (0.77 0.90 µm) 30 m
- Band 5 Short-wave Infrared (1.55 1.75 µm) 30 m
- Band 7 Mid-Infrared (2.08 2.35 µm) 30 m

#### Usage

L7\_ETMs

# Format

An object of class stars\_proxy (inherits from stars) of dimension 349 x 352 x 6.

<span id="page-11-0"></span>

# <span id="page-12-0"></span>Description

create an intervals object, assuming left-closed and right-open intervals

# Usage

make\_intervals(start, end)

# Arguments

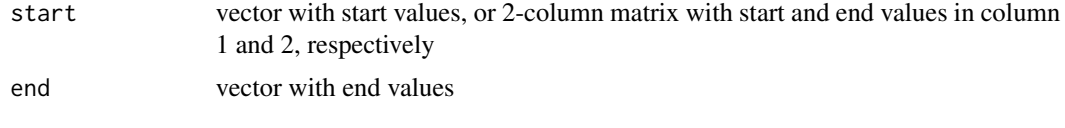

mdim *Read or write data using GDAL's multidimensional array API*

# Description

Read or write data using GDAL's multidimensional array API

#### Usage

```
read_mdim(
  filename,
 variable = character(0),
  ...,
 options = character(0),
 raster = NULL,
 offset = integer(0),
 count = integer(0),
  step = integer(0),
 proxy = FALSE,
 debug = FALSE,
 bounds = TRUE,
  curvilinear = NA
\mathcal{L}write_mdim(
  x,
 filename,
 driver = detect.driver(filename),
```
14 mdim

```
...,
 root\_group\_options = character(0),
 options = character(0),as_float = TRUE
\mathcal{L}
```
# Arguments

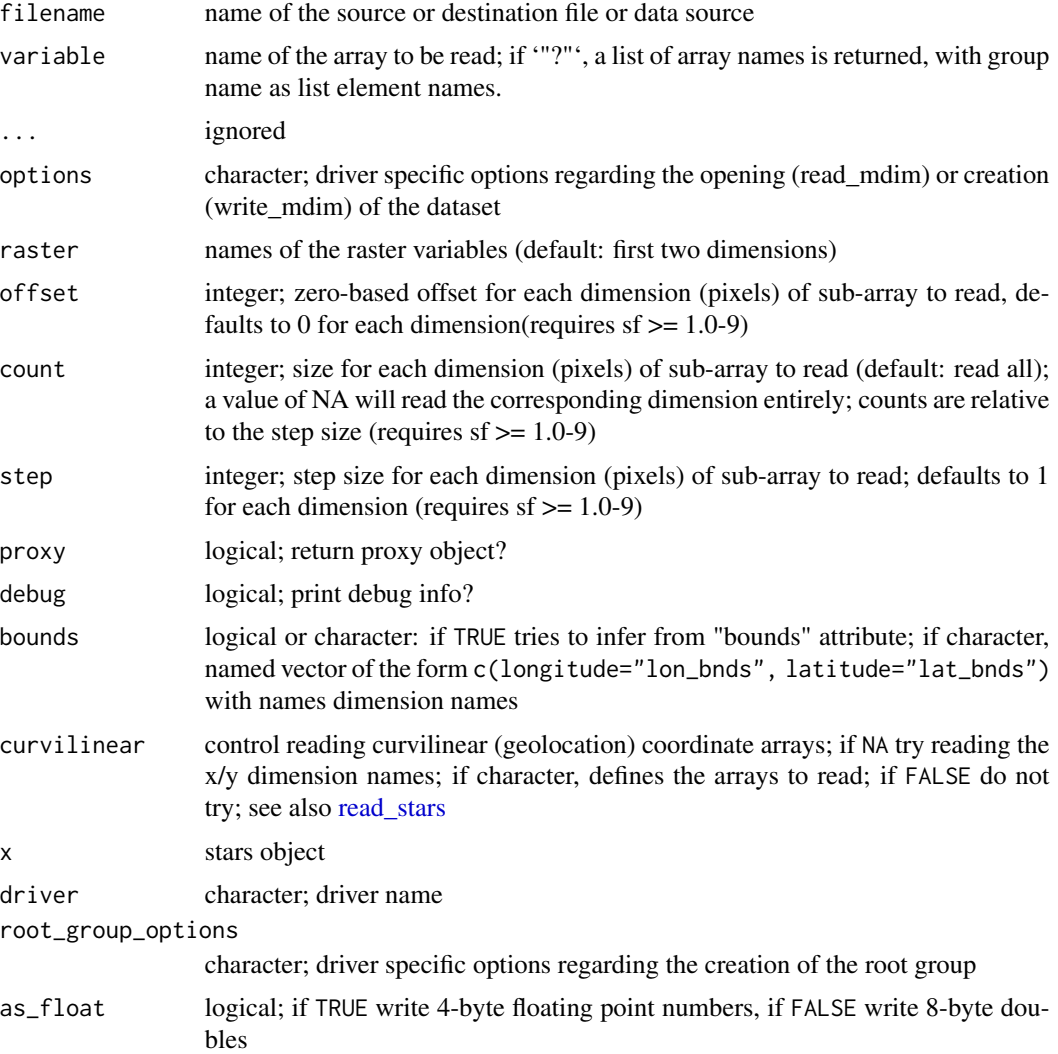

# Details

it is assumed that the first two dimensions are easting and northing

# See Also

[gdal\\_utils,](#page-0-0) in particular util mdiminfo to query properties of a file or data source containing arrays

<span id="page-13-0"></span>

#### <span id="page-14-0"></span>merge and the state of the state of the state of the state of the state of the state of the state of the state of the state of the state of the state of the state of the state of the state of the state of the state of the

# Examples

```
set.seed(135)
m = matrix(runit(10), 2, 5)names(dim(m)) = c("stations", "time")
times = as.Date("2022-05-01") + 1:5
pts = st_as_sfc(c("POINT(0 1)", "POINT(3 5)"))s = st_as_stars(list(Precipitation = m)) |>
 st_set_dimensions(1, values = pts) |>
 st_set_dimensions(2, values = times)
nc = tempfile(fileext=".nc")
if (compareVersion(sf_extSoftVersion()["GDAL"], "3.4.0") > -1) {
  write_mdim(s, nc)
  # try ncdump on the generated file
  print(read_mdim(nc))
}
```
merge *merge or split stars object*

#### Description

merge attributes into a dimension, or split a dimension over attributes

# Usage

```
## S3 method for class 'stars'
split(x, f = length(dim(x)), drop = TRUE, ...)
```

```
## S3 method for class 'stars'
merge(x, y, \ldots, name = "attributes")
```
### Arguments

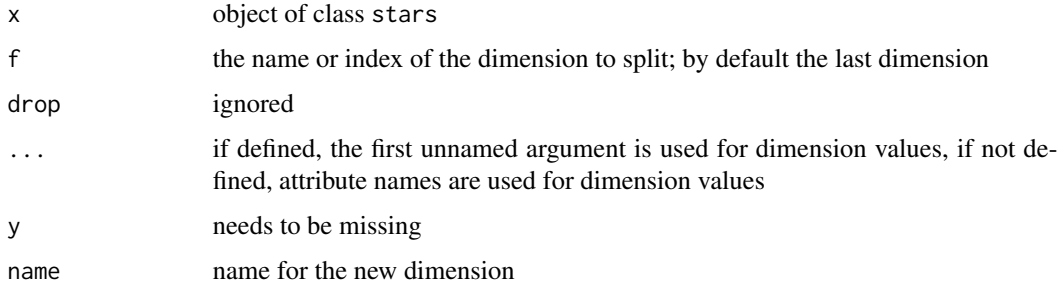

#### Details

split.stars works on the first attribute, and will give an error when more than one attribute is present

# Value

merge merges attributes of a stars object into a new dimension; split splits a dimension over attributes

ops\_stars *S3 Ops Group Generic Functions for stars objects*

#### Description

Ops functions for stars objects, including comparison, product and divide, add, subtract

# Usage

```
## S3 method for class 'stars'
Ops(e1, e2)
## S3 method for class 'stars'
Math(x, \ldots)## S3 method for class 'stars_proxy'
Ops(e1, e2)
## S3 method for class 'stars_proxy'
Math(x, \ldots)
```
#### Arguments

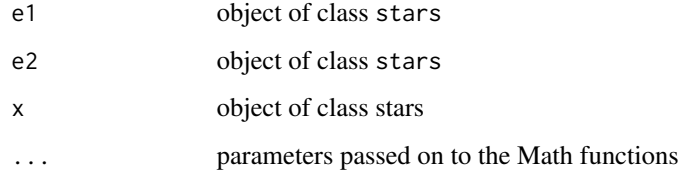

# Details

if e1 or e2 is is a numeric vector, or e2 has less or smaller dimensions than e1, then e2 is recycled such that it fits e1, using usual R array recycling rules. The user needs to make sure this is sensible; it may be needed to use aperm to permutate dimensions first.

#### Value

object of class stars

<span id="page-15-0"></span>

<span id="page-16-0"></span>plot the state of the state of the state of the state of the state of the state of the state of the state of the state of the state of the state of the state of the state of the state of the state of the state of the state

# Examples

```
tif = system.file("tif/L7_ETMs.tif", package = "stars")
x = read\_stars(tif)x * x
x / x
x + xx + 10
all.equal(x * 10, 10 * x)
tif = system.file("tif/L7_ETMs.tif", package = "stars")
x = read\_stars(tif)a = sqrt(x)b = log(x, base = 10)
```
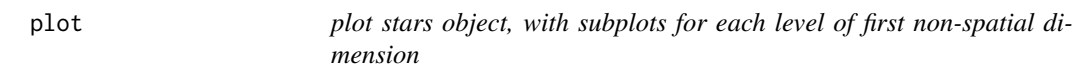

# <span id="page-16-1"></span>Description

plot stars object, with subplots for each level of first non-spatial dimension, and customization of legend key

# Usage

```
## S3 method for class 'nc_proxy'
plot(x, y, ..., downsample = get\_downsample(dim(x)), max_time = 16)## S3 method for class 'stars'
plot(
 x,
 y,
  ...,
  join_zlim = TRUE,
 main = make\_label(x, 1),axes = FALSE,
  downsample = TRUE,
  nbreaks = 11,
  breaks = "quantile",
  col = grey(1:(nbreaks - 1)/nbreaks),key.pos = get\_key_pos(x, ...),key.update = kw_dfft(x, key.pos),key.length = 0.618,
  key.lab = main,
  reset = TRUE,
  box_col = NA,
  center_time = FALSE,
  hook = NULL,
```

```
mfrow = NULL,
 compact = TRUE\lambda## S3 method for class 'stars'
image(
 x,
  ...,
 band = 1,
 attr = 1,asp = NULL,rgb = NULL,maxColorValue = ifelse(inherits(rgb, "data.frame"), 255, max(x[[attr]], na.rm = TRUE)),
 xlab = if (!axes) "" else names(d)[1],
 ylab = if (!axes) "" else names(d)[2],
 xlim = st_bbox(extent)$xlim,
 ylim = st_bbox(extent)$ylim,
  text_values = FALSE,
  text_color = "black",
  axes = FALSE,
  interpolate = FALSE,
  as_points = FALSE,
  key.pos = NULL,
  log z = FALSE,key.width = kw_dfft(x, key.pos),key.length = 0.618,
  add.geom = NULL,
 border = NA,
 useRaster = isTRUE(dev.capabilities()$rasterImage == "yes"),
 extent = x)
```

```
## S3 method for class 'stars_proxy'
plot(x, y, ..., downsample = get\_downsample(dim(x)))
```
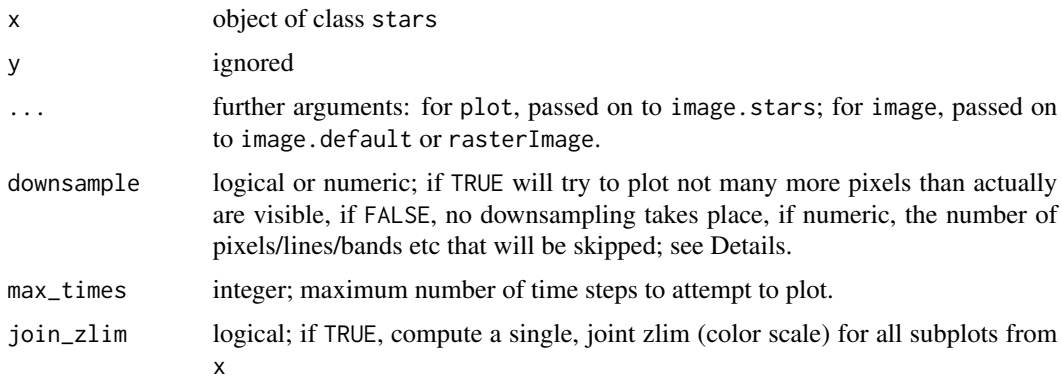

<span id="page-18-0"></span>plot the contract of the contract of the contract of the contract of the contract of the contract of the contract of the contract of the contract of the contract of the contract of the contract of the contract of the contr

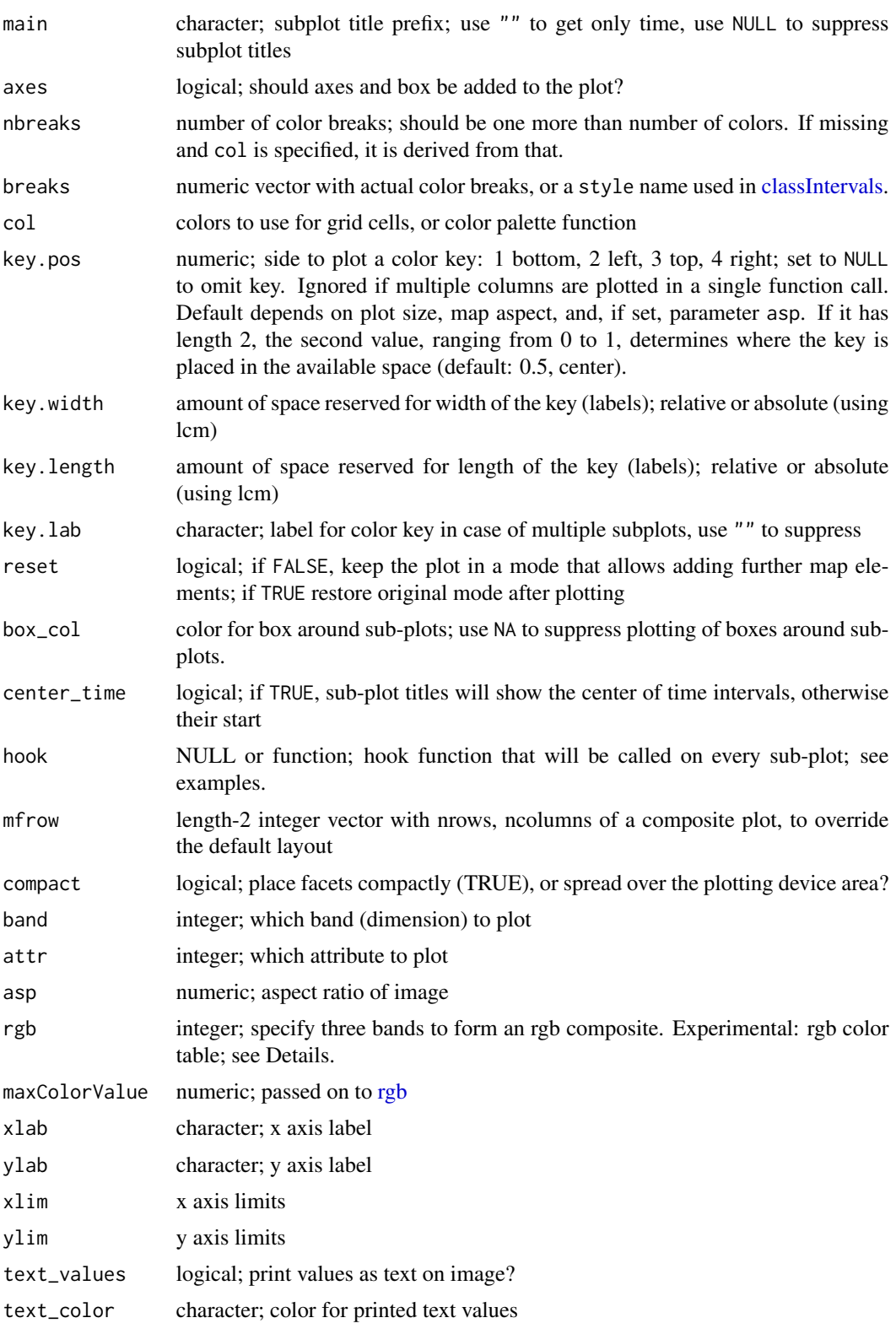

<span id="page-19-0"></span>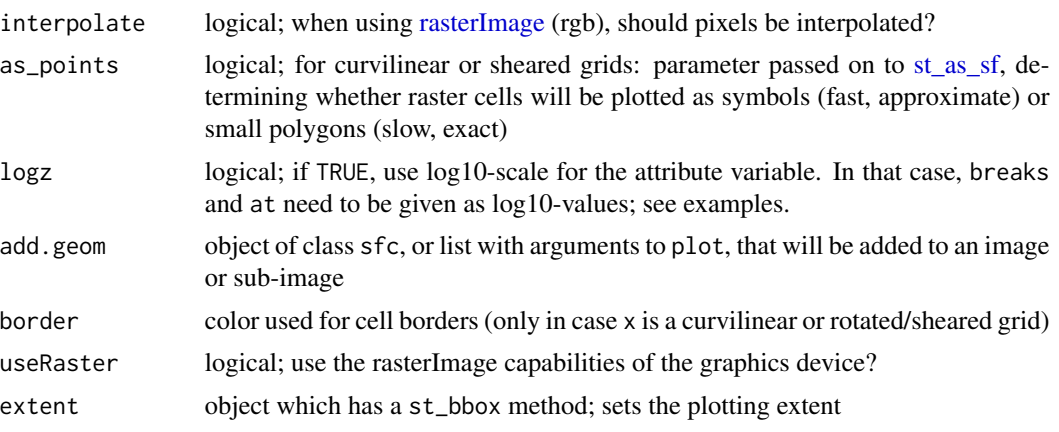

# Details

when plotting a subsetted stars\_proxy object, the default value for argument downsample will not be computed correctly, and has to be set manually.

Downsampling: a value for downsample of 0: no downsampling, 1: after every dimension value (pixel/line/band), one value is skipped (half of the original resolution), 2: after every dimension value, 2 values are skipped (one third of the original resolution), etc. If downsample is TRUE or a length 1 numeric vector, downsampling is only applied to the raster [x] and [y] dimensions.

To remove unused classes in a categorical raster, use the [droplevels](#page-0-0) function.

When bitmaps show visual artefacts (Moiré effects), make sure that device [png](#page-0-0) is used rather than ragg::agg\_png as the latter uses antialiasing for filled polygons which causes this; see also https://github.com/r-spatial/stars/issues/573 .

use of an rgb color table is experimental; see https://github.com/r-spatial/mapview/issues/208

when plotting a subsetted stars\_proxy object, the default value for argument downsample will not be computed correctly, and has to be set manually.

# Examples

```
st_bbox(L7_ETMs) |> st_as_sfc() |> st_centroid() |> st_coordinates() -> pt
hook1 = function() {
    text(pt[, "X"], pt[, "Y"], "foo", col = 'orange', cex = 2)}
plot(L7_ETMs, hook = hook1)
x = st_set_dimensions(L7_ETMs, 3, paste0("B" , 1:6))hook2 = function(..., row, col, nr, nrow, ncol, value, bbox) {
  str = paste0("row ", row, "/", nrow, ", col ", col, "/", ncol, "\nnr: ", nr, " value: ", value)
   bbox |> st_as_sfc() |> st_centroid() |> st_coordinates() -> pt
   text(ptl,"X"), pt[, "Y"), str, col = 'red', cex = 2)}
plot(x, hook = hook2, col = grey(c(.2,.25,.3,.35)))if (isTRUE(dev.capabilities()$rasterImage == "yes")) {
  lc = read_stars(system.file("tif/lc.tif", package = "stars"))
  levels(lc[[1]]) = abbreviate(levels(lc[[1]]), 6) # so it's not only legend
  plot(lc, key.pos=4)
}
```
#### <span id="page-20-0"></span>prcomp 21

```
tif = system.file("tif/L7_ETMs.tif", package = "stars")
x = read\_stars(tif)image(x, col = grey((3:9)/10))if (isTRUE(dev.capabilities()$rasterImage == "yes")) {
  image(x, rgb = c(1, 3, 5)) # false color composite
}
```
<span id="page-20-1"></span>prcomp *Principle components of stars object*

# Description

Compute principle components of stars object

# Usage

```
## S3 method for class 'stars_proxy'
prcomp(x, ..., downsample = 0)
```

```
## S3 method for class 'stars'
prcomp(x, ..., quite = FALSE)
```
### Arguments

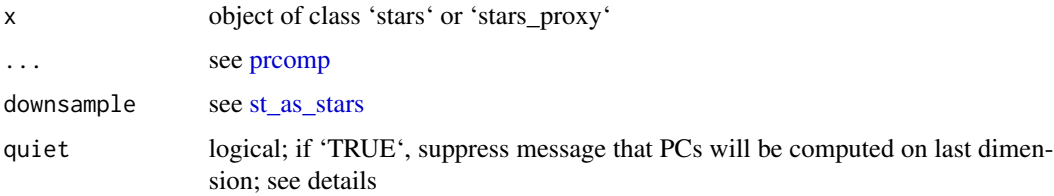

#### Details

if 'x' has only one attribute, principle components will be computed in the space of the last dimension of 'x' to predict PC scores into a 'stars' object, use [predict.stars;](#page-21-1) see example below

# Value

object of class 'prcomp', see [prcomp](#page-20-1)

# Examples

```
l7 = split(st_as_stars(L7_ETMs), 3) # use bands as features
17 |> prcomp() |> plot()
17 |> prcomp() |> predict(17, model = _) |> merge() |> plot()
```
<span id="page-21-1"></span><span id="page-21-0"></span>

# Description

Predict values, given a model object, for a stars or stars\_proxy object

# Usage

```
## S3 method for class 'stars_proxy'
predict(object, model, ...)
## S3 method for class 'stars'
predict(object, model, ..., drop_dimensions = FALSE)
```
# Arguments

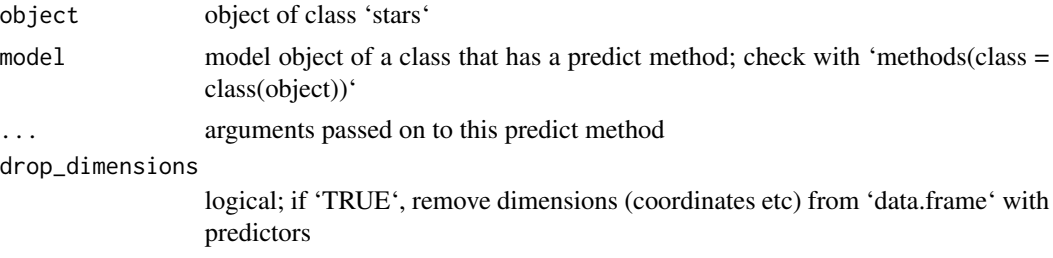

# Details

separate predictors in object need to be separate attributes in object; in case they are e.g. in a band dimension, use 'split(object)'

print\_stars *print stars or dimensions object*

# Description

print stars or dimensions object

# Usage

```
## S3 method for class 'dimensions'
as.data.frame(
 x,
  ...,
 digits = max(3, getOption("digits") - 3),
 usetz = TRUE,
```
# <span id="page-22-0"></span>read\_ncdf 23

```
stars_crs = getOption("stars.crs") %||% 28,
 all = FALSE\lambda## S3 method for class 'dimensions'
print(x, \ldots)## S3 method for class 'stars'
print(x, ..., n = 1e+05, abbrev = 30)
```
# Arguments

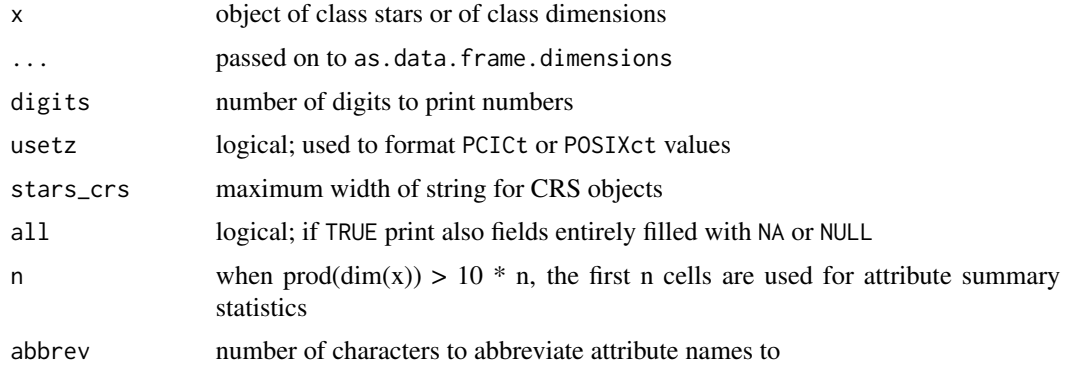

<span id="page-22-1"></span>

read\_ncdf *Read NetCDF into stars object*

# Description

Read data from a file (or source) using the NetCDF library directly.

# Usage

```
read_ncdf(
  .x,
  ...,
  var = NULL,ncsub = NULL,
  curvilinear = character(0),
  eps = sqrt(.Machine$double.eps),
  ignore_bounds = FALSE,
 make_time = TRUE,
 make_units = TRUE,
 proxy = NULL,
  downsample = \theta\mathcal{E}
```
# <span id="page-23-0"></span>**Arguments**

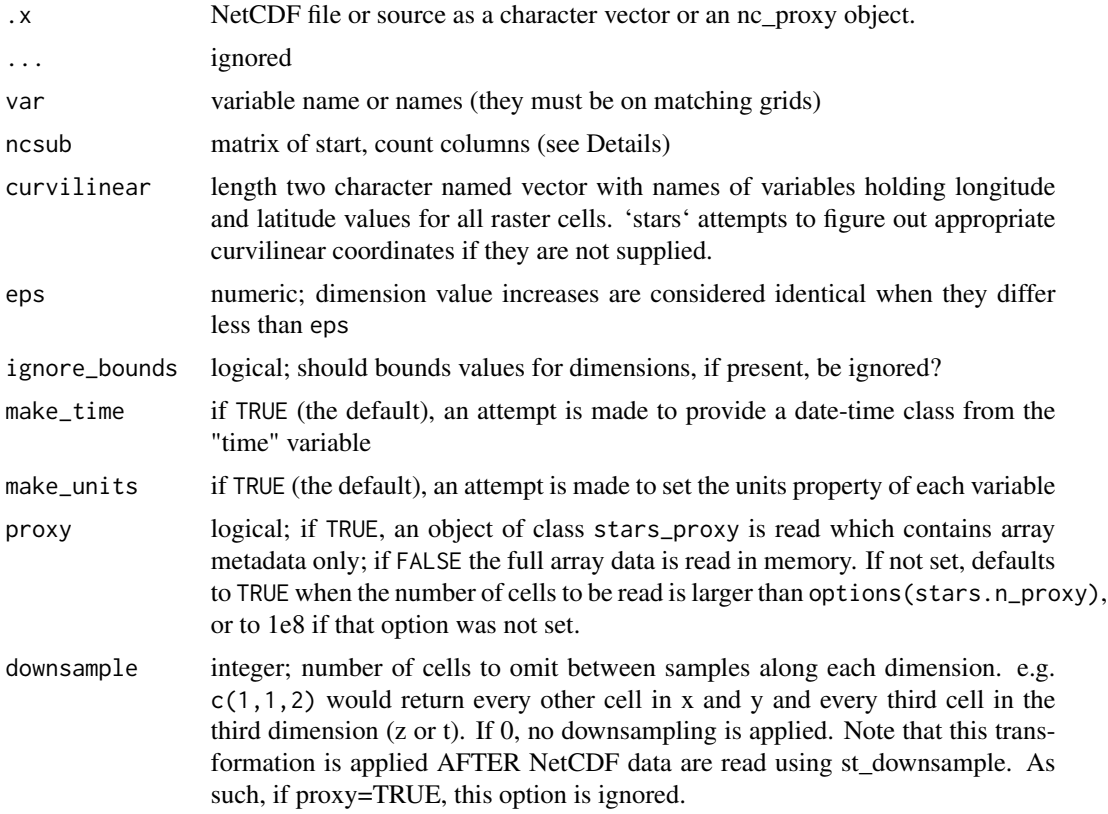

#### Details

The following logic is applied to coordinates. If any coordinate axes have regularly spaced coordinate variables they are reduced to the offset/delta form with 'affine =  $c(0, 0)$ ', otherwise the values of the coordinates are stored and used to define a rectilinear grid.

If the data has two or more dimensions and the first two are regular they are nominated as the 'raster' for plotting.

If the curvilinear argument is used it specifies the 2D arrays containing coordinate values for the first two dimensions of the data read. It is currently assumed that the coordinates are 2D and that they relate to the first two dimensions in that order.

If var is not set the first set of variables on a shared grid is used.

start and count columns of ncsub must correspond to the variable dimension (nrows) and be valid index using [var.get.nc](#page-0-0) convention (start is 1-based). If the count value is NA then all steps are included. Axis order must match that of the variable/s being read.

# Examples

```
f <- system.file("nc/reduced.nc", package = "stars")
if (require(ncmeta, quietly = TRUE)) {
read_ncdf(f)
```

```
read_ncdf(f, var = c("anom"))
read\_ncdf(f, ncsub = chind(start = c(1, 1, 1, 1), count = c(10, 12, 1, 1)))}
if (require(ncmeta, quietly = TRUE)) {
#' precipitation data in a curvilinear NetCDF
prec_file = system.file("nc/test_stageiv_xyt.nc", package = "stars")
prec = read_ncdf(prec_file, curvilinear = c("lon", "lat"), ignore_bounds = TRUE)
}
##plot(prec) ## gives error about unique breaks
## remove NAs, zeros, and give a large number
## of breaks (used for validating in detail)
qu_0_omit = function(x, ..., n = 22) {
 x = units::drop\_units(na.omit(x))c(0, quantile(x[x > 0], seq(0, 1, length.out = n)))
}
if (require(dplyr, quietly = TRUE)) {
 prec_slice = slice(prec, index = 17, along = "time")
 plot(prec_slice, border = NA, breaks = qu_0_omit(prec_slice[[1]]), reset = FALSE)
 nc = sf::read_sf(system.file("gpkg/nc.gpkg", package = "sf"), "nc.gpkg")
 plot(st_geometry(nc), add = TRUE, reset = FALSE, col = NA)
}
```
<span id="page-24-1"></span>

```
read_stars read raster/array dataset from file or connection
```
# Description

read raster/array dataset from file or connection

#### Usage

```
read_stars(
  .x,
  sub = TRUE,...,
  options = character(0),
  driver = character(0),
  quiet = FALSE,NA_value = NA_real_,
  along = NA_integer_,
 RasterIO = list(),proxy = getOption("stars.n_proxy") %||% 1e+08,
  curvilinear = character(0),
  normalize_path = TRUE,
  RAT = character(0),
  tolerance = 1e-10,
  exclude = "",
```

```
shorten = TRUE
```
 $\lambda$ 

# Arguments

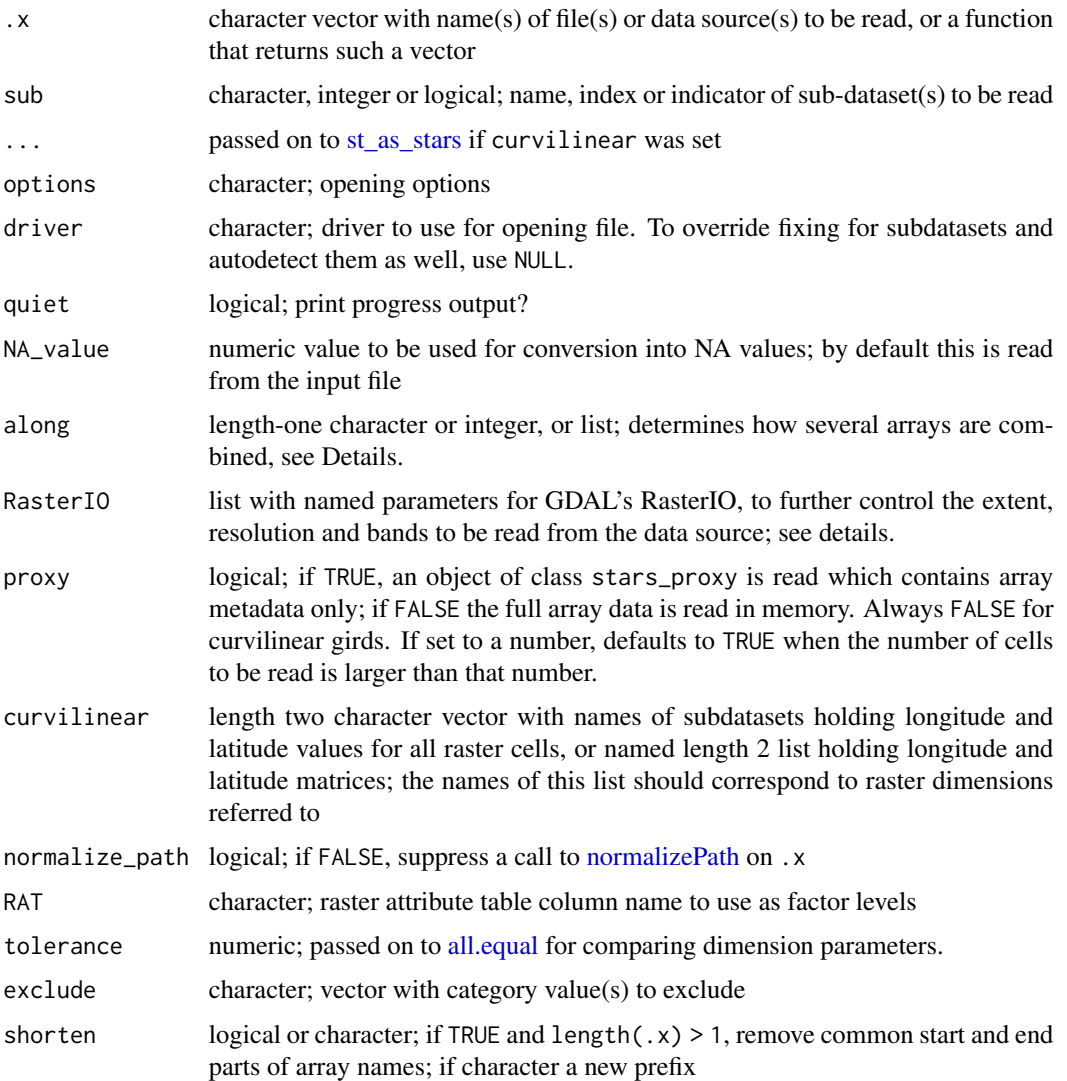

# Details

In case .x contains multiple files, they will all be read and combined with [c.stars.](#page-5-1) Along which dimension, or how should objects be merged? If along is set to NA it will merge arrays as new attributes if all objects have identical dimensions, or else try to merge along time if a dimension called time indicates different time stamps. A single name (or positive value) for along will merge along that dimension, or create a new one if it does not already exist. If the arrays should be arranged along one of more dimensions with values (e.g. time stamps), a named list can passed to along to specify them; see example.

#### read\_stars 27

RasterIO is a list with zero or more of the following named arguments: nXOff, nYOff (both 1-based: the first row/col has offset value 1), nXSize, nYSize, nBufXSize, nBufYSize, bands, resample. See <https://gdal.org/doxygen/classGDALDataset.html> for their meaning; bands is an integer vector containing the band numbers to be read (1-based: first band is 1). Note that if nBufXSize or nBufYSize are specified for downsampling an image, resulting in an adjusted geotransform. resample reflects the resampling method and has to be one of: "nearest\_neighbour" (the default), "bilinear", "cubic", "cubic\_spline", "lanczos", "average", "mode", or "Gauss".

Data that are read into memory (proxy=FALSE) are read into a numeric (double) array, except for categorical variables which are read into an numeric (integer) array of class factor.

#### Value

object of class stars

# Examples

```
tif = system.file("tif/L7_ETMs.tif", package = "stars")
(x1 = read\_stars(tif))(x2 = read\_stars(c(itf, tit)))(x3 = read\_stars(c(itif, tir), along = "band"))(x4 = read\_stars(c(tif, tif), along = "new\_dimensions")) # create 4-dimensional arrayx1o = read_stars(tif, options = "OVERVIEW_LEVEL=1")
t1 = as.Date("2018-07-31")
# along is a named list indicating two dimensions:
read_stars(c(tif, tif, tif, tif), along = list(foo = c("bar1", "bar2"), time = c(t1, t1+2)))
m = matrix(1:120, nrow = 12, ncol = 10)dim(m) = c(x = 10, y = 12) # named dim
st = st_as\_stars(m)attr(st, "dimensions")$y$delta = -1attr(st, "dimensions")$y$offset = 12
st
tmp = tempfile(fileext = ".tif")
write_stars(st, tmp)
(red <- read_stars(tmp))
read_stars(tmp, RasterIO = list(nXOff = 1, nYOff = 1, nXSize = 10, nYSize = 12,
   nBufXSize = 2, nBufYSize = 2)[[1]]
(red \le read_stars(tmp, RasterIO = list(nXOff = 1, nYOff = 1, nXSize = 10, nYSize = 12,
   nBufXSize = 2, nBufYSize = 2)))
red[[1]] # cell values of subsample grid:
## Not run:
  plot(st, reset = FALSE, axes = TRUE, ylim = c(-.1, 12.1), xlim = c(-.1, 10.1),
    main = "nBufXSize & nBufYSize demo", text_values = TRUE)
  plot(st\_as\_sfc(red, as\_points = TRUE), add = TRUE, col = 'red', pch = 16)plot(st_as_sfc(st_as_stars(st), as_points = FALSE), add = TRUE, border = 'grey')
  plot(st_as_sfc(red, as_points = FALSE), add = TRUE, border = 'green', lwd = 2)
## End(Not run)
```
<span id="page-27-0"></span>

# Description

redimension array, or collapse attributes into a new dimension

# Usage

```
## S3 method for class 'stars_proxy'
st_redimension(
 x,
 new\_dims = st\_dimensions(x),
 along = list(new\_dim = names(x)),...
)
st_redimension(x, new_dims, along, ...)
## S3 method for class 'stars'
st_redimension(
  x,
 new\_dims = st\_dimensions(x),
 along = setNames(list(names(x)), name),
  ...,
  name = "new_dim"
)
```
#### Arguments

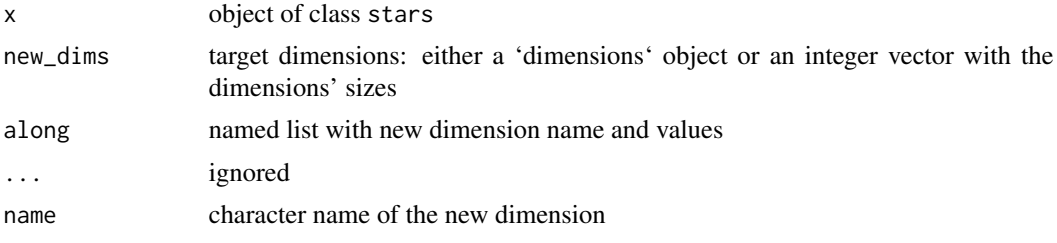

stars\_sentinel2 *Sentinel-2 sample tile*

#### Description

Sentinel-2 sample tile, downloaded from <https://scihub.copernicus.eu/>reads the four 10-m bands: B2 (490 nm), B3 (560 nm), B4 (665 nm) and B8 (842 nm)

# <span id="page-28-0"></span>stars\_subset 29

# Usage

stars\_sentinel2

# Format

An object of class stars\_proxy (inherits from stars) of dimension 10980 x 10980 x 4.

stars\_subset *subset stars objects*

# <span id="page-28-1"></span>Description

subset stars objects

# Usage

```
## S3 replacement method for class 'stars_proxy'
x[i, downsample = 0] <- value
## S3 method for class 'stars'
x[i = TRUE, ..., drop = FALSE, crop = !is_curvilinear(x)]## S3 replacement method for class 'stars'
x[i] <- value
```
st\_flip(x, which = 1)

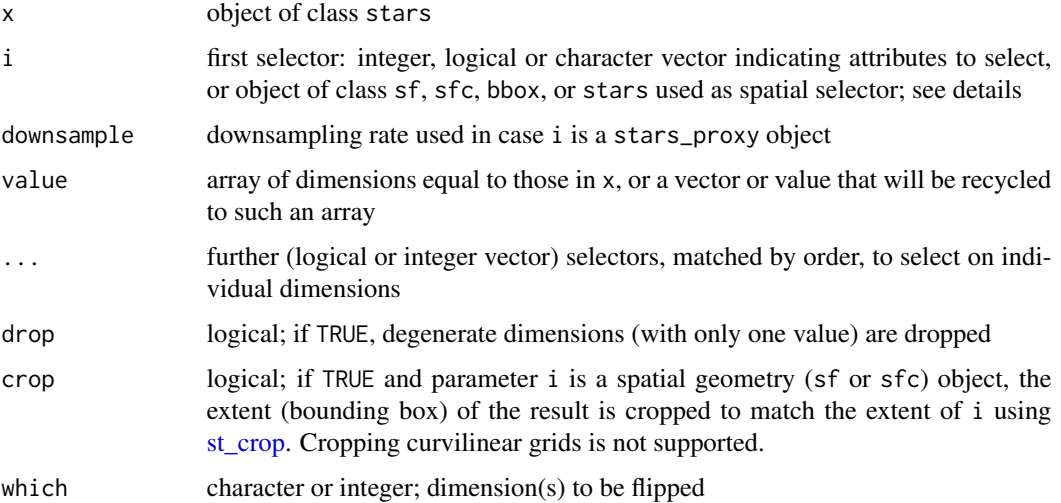

#### Details

If i is an object of class sf, sfc or bbox, the spatial subset covering this geometry is selected, possibly followed by cropping the extent. Array values for which the cell centre is not inside the geometry are assigned NA. If i is of class stars, and attributes of i are logical, cells in x corresponding to NA or FALSE cells in i are assigned an NA. Dimension ranges containing negative values or NA may be partially supported.

in an assignment (or replacement form,  $[\langle \rangle]$ , argument i needs to be either (i) a stars object with logical attribute(s) that has dimensions matching (possibly after recycling) those of x, in which case the TRUE cells will be replaced and i and/or value will be recycled to the dimensions of the arrays in x, or (ii) a length-one integer or character vector indicating which array to replace, in which case value may be stars object or a vector or array (that will be recycled).

#### Value

st\_flip flips (reverts) the array values along the chosen dimension without(s) changing the dimension properties

# Examples

```
tif = system.file("tif/L7_ETMs.tif", package = "stars")
x = read\_stars(tif)x[,,,1:3] # select bands
x[,1:100,100:200,] # select x and y by range
x["L7_ETMs.tif"] # select attribute
xy = structure(list(x = c(293253.999046018, 296400.196497684), y = c(9113801.64775462,
9111328.49619133)), .Names = c("x", "y")pts = st_as_sf(data.frame(do.call(cbind, xy)), coords = c("x", "y"), crs = st_ccrs(x))image(x, axes = TRUE)plot(st_as_sfc(st_bbox(pts)), col = NA, add = TRUE)
bb = st\_bbox(pts)(xx = x[bb])image(xx)
plot(st_as_sfc(bb), add = TRUE, col = NA)image(x)
pt = st_point(c(x = 290462.103109179, y = 9114202.32594085))
buf = st_buffer(st_sfc(pt, crs = st_ccrs(x)), 1500)plot(buf, add = TRUE)
buf = st_sfc(st_polygon(list(st_buffer(pt, 1500)[[1]], st_buffer(pt, 1000)[[1]])),
  crs = st_ccrs(x))image(x[buf])
plot(buf, add = TRUE, col = NA)image(x[buf, crop=FALSE])
plot(buf, add = TRUE, col = NA)# with i of class stars:
x[x > 75] # generates lots of NA's; pattern for each band
x[x[,,,,1] > 75] # recycles a single band template for all bands
x = read\_stars(tif)# replace, using a logical stars selector: cuts all values above 90 to 90
x[x > 90] = 90# replace a single attribute when there are more than one:
```
<span id="page-30-0"></span>st\_apply 31

```
s = split(x)names(s) = paste@("band", 1:6)# rescale only band 1:
s[1] = s[1] * 0.75# rescale only attribute named "band2":
s['band2"] = s['band2"] * 0.85# create a new attribute from a numeric vector:
s['rnorm'] = rnorm(prod(dim(s)))s
lc = read_stars(system.file("tif/lc.tif", package = "stars"))
x = c (orig = 1c,
      flip_x = st_flip(lc, "x"),flip_y = st_flip(lc, "y"),
      flip_{xy} = st_{flip}(lc, c("x", "y")),
      along = 3)
plot(x)
```
<span id="page-30-1"></span>st\_apply *st\_apply apply a function to one or more array dimensions*

# Description

st\_apply apply a function to array dimensions: aggregate over space, time, or something else

# Usage

```
## S3 method for class 'stars'
st_apply(
 X,
 MARGIN,
 FUN,
  ...,
 CLUSTER = NULL,
 PROGRESS = FALSE,
 FUTURE = FALSE,
 rename = TRUE,
  .fname,
 single_arg = has_single_arg(FUN, list(...)) || can_single_arg(FUN),
 keep = FALSE
)
```
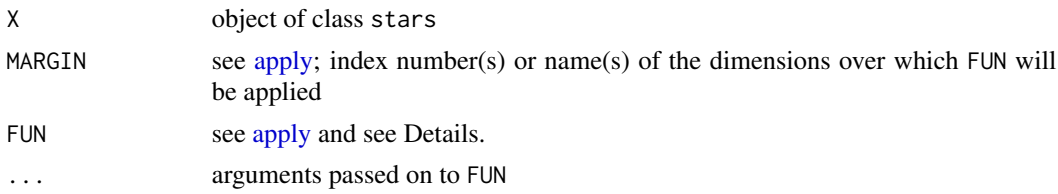

<span id="page-31-0"></span>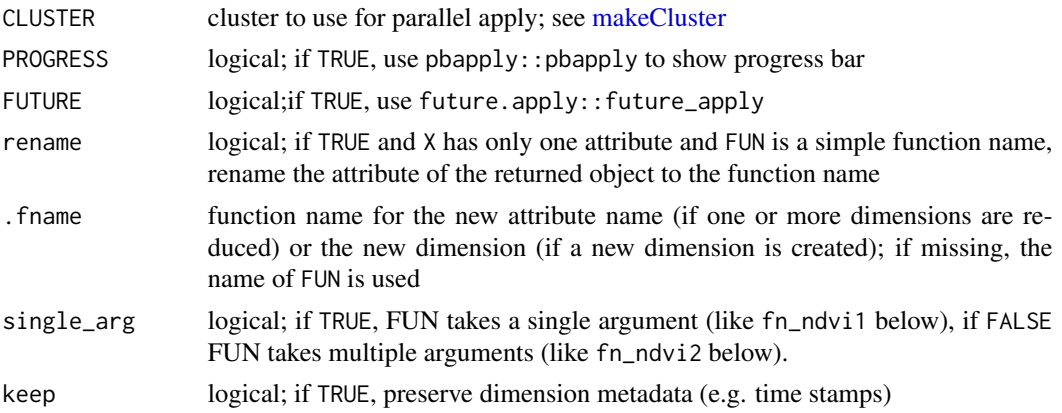

#### Details

FUN is a function which either operates on a single object, which will be the data of each iteration step over dimensions MARGIN, or a function that has as many arguments as there are elements in such an object. See the NDVI examples below. The second form can be VERY much faster e.g. when a trivial function is not being called for every pixel, but only once (example).

The heuristics for the default of single\_arg work often, but not always; try setting this to the right value when st\_apply gives an error.

#### Value

object of class stars with accordingly reduced number of dimensions; in case FUN returns more than one value, a new dimension is created carrying the name of the function used; see the examples. Following the logic of [apply,](#page-0-0) This new dimension is put before the other dimensions; use [aperm](#page-0-0) to rearrange this, see last example.

### Examples

```
tif = system.file("tif/L7_ETMs.tif", package = "stars")
x = read\_stars(tif)st_apply(x, 1:2, mean) # mean band value for each pixel
st\_apply(x, c("x", "y"), mean) # equivalent to the above
st\_apply(x, 3, mean) # mean of all pixels for each band
## Not run:
st<sub>-app</sub>ly(x, "band", mean) # equivalent to the above
st\_apply(x, 1:2, range) # min and max band value for each pixel
fn\_ndvil = function(x) (x[4]-x[3])/(x[4]+x[3]) # ONE argument: will be called for each pixel
fn\_ndvi2 = function(red,nir) (nir-red)/(nir+red) # n arguments: will be called only once
ndvil = st\_apply(x, 1:2, fn\_ndvil)# note that we can select bands 3 and 4 in the first argument:
 ndvi2 = st_a pply(x[, 1, 3:4], 1:2, fn_ndvi2)all.equal(ndvi1, ndvi2)
# compute the (spatial) variance of each band; https://github.com/r-spatial/stars/issues/430
 st\_apply(x, 3, function(x) var(as.vector(x))) # as.vector is required!
 # to get a progress bar also in non-interactive mode, specify:
 if (require(pbapply)) { # install it, if FALSE
  pboptions(type = "timer")
```

```
}
st_apply(x, 1:2, range) # dimension "range" is first; rearrange by:
st_apply(x, 1:2, range) %>% aperm(c(2,3,1))
## End(Not run)
```
# <span id="page-32-1"></span>st\_as\_sf *Convert stars object into an sf object*

# Description

Convert stars object into an sf object

# Usage

```
## S3 method for class 'stars'
st_as_sfc(x, ..., as\_points, which = seq\_len(pred(dim(x)[1:2]))## S3 method for class 'stars'
st_as_sf(
 x,
  ...,
 as_points = FALSE,
 merge = FALSE,
 na.rm = TRUE,use_integer = is.logical(x[[1]]) || is.integer(x[[1]]),
 long = FALSE,
  connect8 = FALSE)
## S3 method for class 'stars_proxy'
st\_{as\_sf}(x, \ldots, \text{downsample} = 0)
```
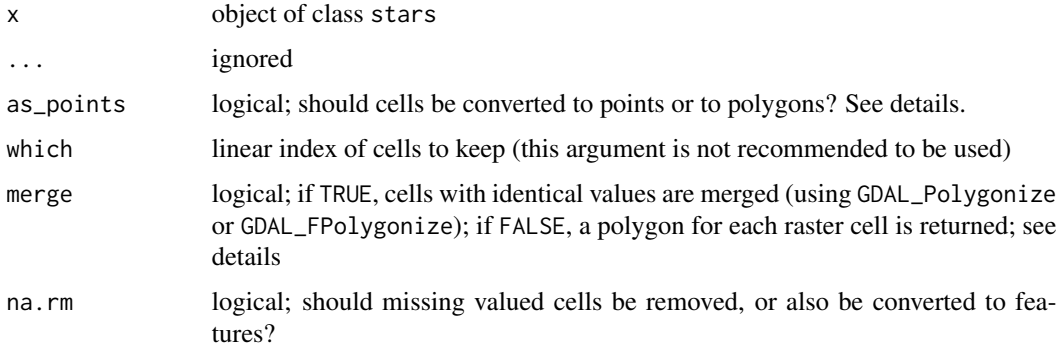

<span id="page-33-0"></span>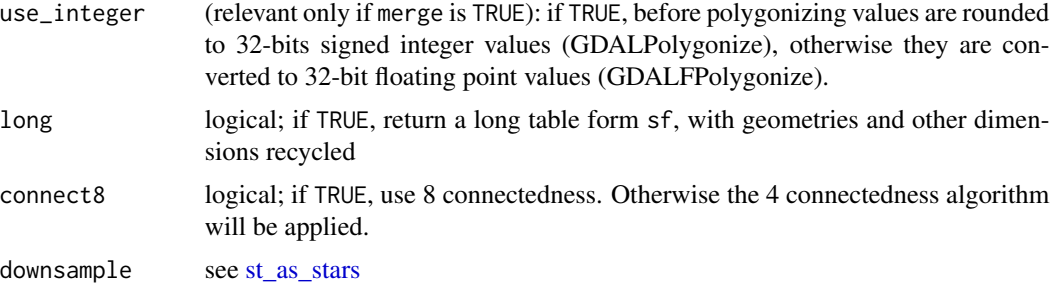

# Details

If merge is TRUE, only the first attribute is converted into an sf object. If na.rm is FALSE, areas with NA values are also written out as polygons. Note that the resulting polygons are typically invalid, and use [st\\_make\\_valid](#page-0-0) to create valid polygons out of them.

#### Examples

```
tif = system.file("tif/L7_ETMs.tif", package = "stars")
x = read\_stars(tif)x = x[,1:100,1:100,6] # subset of a band with lower values in it
x[[1]][x[[1]] < 30] = NA \# set lower values to NAx[[1]] = x[[1]] < 100 # make the rest binary
x
(p = st_as_sf(x)) # removes NA areas
(p = st_as_sf(x[,,,1], \text{merge} = TRUE) # glues polygons together
all(st_is_valid(p)) # not all valid, see details
plot(p, axes = TRUE)
(p = st_as_sf(x, na.rm = FALSE, merge = TRUE)) # includes polygons with NA values
plot(p, axes = TRUE)
```
<span id="page-33-1"></span>st\_as\_stars *convert objects into a stars object*

# Description

convert objects into a stars object

#### Usage

```
## S3 method for class 'cubble_df'
st_as_stars(.x, ..., check_times = FALSE)
## S3 method for class 'ncdfgeom'
st\_as\_stars(.x, ..., sf\_geometry = NA)## S3 method for class 'OpenStreetMap'
st\_as\_stars(x, ..., as\_col = FALSE)
```

```
## S3 method for class 'stars_proxy'
st_as_stars(
  .x,
  ...,
 downsample = 0,
 url = attr(.x, "url"),envir = parent.frame()
)
## S3 method for class 'data.frame'
st\_as\_stars(.x, ..., \text{dims} = \text{coords}, xy, y\_decreasing = TRUE, \text{coords} = 1:2)## S3 method for class 'Raster'
st\_as\_stars(.x, ..., att = 1, ignore_file = FALSE)## S3 method for class 'SpatRaster'
st_as_stars(
  .x,
  ...,
 ignore_file = FALSE,
 as_1attributes = all(tern::is.factor(.x))\lambda## S3 method for class 'sf'
st\_as\_stars(.x, ..., \text{ dims} = attr(.x, "sf\_column"))st_as_stars(.x, ...)
## S3 method for class 'list'
st_as_stars(.x, ..., dimensions = NULL)
## Default S3 method:
st\_as\_stars( . x = NULL, . . . , raster = NULL)## S3 method for class 'stars'
st\_as\_stars(.x, ..., curvilinear = NULL, crs = st\_crs("0GC:CRS84"))## S3 method for class 'bbox'
st_as_stars(
  .x,
  ...,
 nx,
 ny,
 dx = dy,
  dy = dx,
  xlim = x[c("xmin", "xmax")],ylim = .x[c("ymin", "ymax")],
```

```
values = 0,
 n = 64800,pretty = FALSE,
  inside = FALSE,
  nz,
 proxy = FALSE
\mathcal{L}## S3 method for class 'xts'
st_as_stars(.x, ..., dimensions, name = "attr")
```
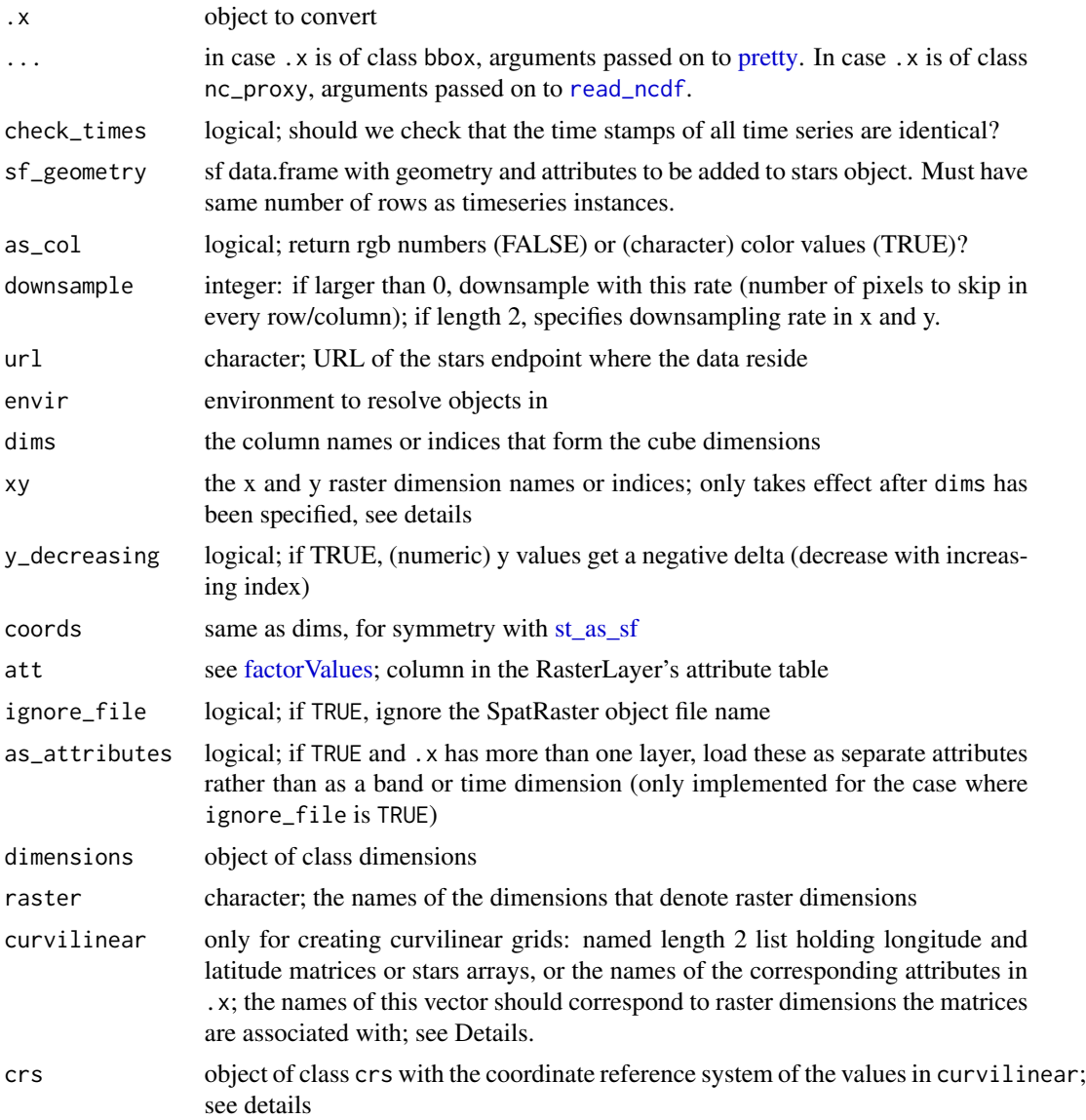

<span id="page-35-0"></span>

<span id="page-36-0"></span>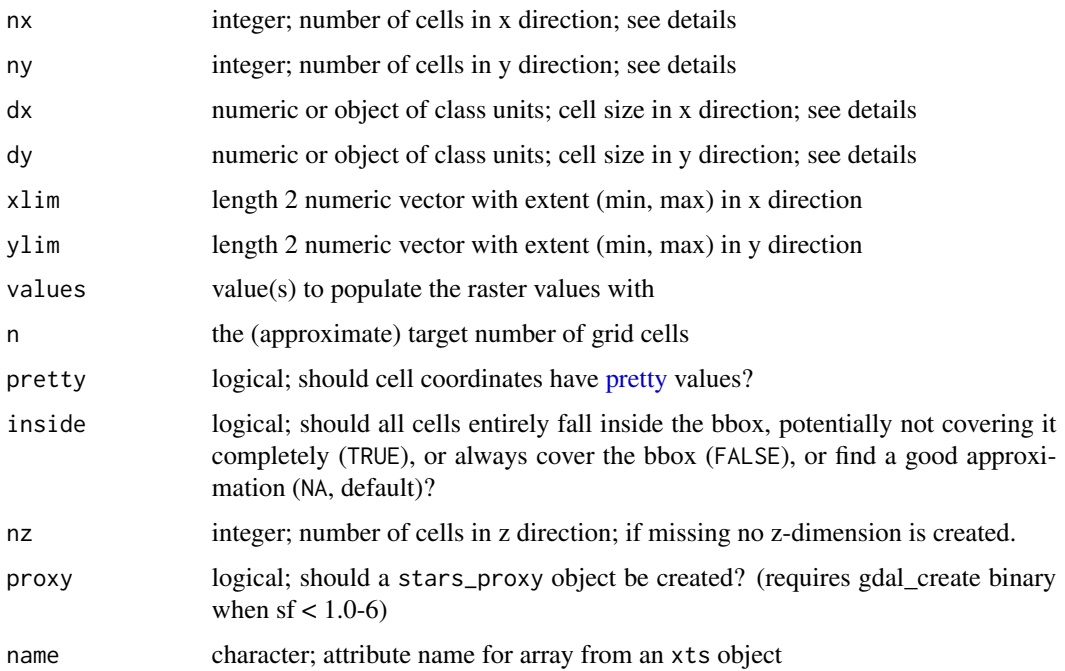

#### Details

For the ncdfgeom method: objects are point-timeseries with optional line or polygon geometry for each timeseries specified with the sf\_geometry parameter. See **ncdfgeom** for more about this NetCDF-based format for geometry and timeseries.

If xy is not specified and the first two dimensions in dims are both numeric, then it is set to these two dimensions.

The st\_as\_stars method for sf objects without any additional arguments returns a one-dimensional data cube with a dimension for the simple features geometries, and all remaining attributes as data cube attributes. When used with further arguments, the method for data.frames is called.

if curvilinear is a list with stars objects with longitude and latitude values, its coordinate reference system is typically not that of the latitude and longitude values. If curvilinear contains the names of two arrays in .x, then these are removed from the returned object.

For the bbox method: if pretty is TRUE, raster cells may extend the coordinate range of .x on all sides. If in addition to nx and ny, dx and dy are also missing, these are set to a single value computed as sqrt(diff(xlim)\*diff(ylim)/n).

If nx and ny are missing and values is a matrix, the number of columns and rows of the matrix are taken.

Otherwise, if nx and ny are missing, they are computed as the (ceiling, floor, or rounded to integer value) of the ratio of the (x or y) range divided by (dx or dy), depending on the value of inside. Positive dy will be made negative. Further named arguments (...) are passed on to pretty. If dx or dy are units objects, their value is converted to the units of  $st\_crs(.x)$  (only when  $sf \geq$ 1.0-7).

for the xts methods, if dimensions are provided, time has to be the first dimension.

# Examples

```
if (require(plm, quietly = TRUE)) {
data(Produc, package = "plm")
 st_as_stars(Produc)
}
if (require(dplyr, quietly = TRUE)) {
  # https://stackoverflow.com/questions/77368957/
spatial_dim <- st_sf(
  ID = 1:3,
  geometry = list(
    st_polygon(list(
      cbind(c(0, 1, 1, 0, 0), c(0, 0, 1, 1, 0))
   )),
    st_polygon(list(
      cbind(c(1, 2, 2, 1, 1), c(0, 0, 1, 1, 0)))),
    st_polygon(list(
      cbind(c(2, 3, 3, 2, 2), c(0, 0, 1, 1, 0))))
  \lambda)
weekdays_dim <- data.frame(weekdays = c("Monday", "Tuesday", "Wednesday",
    "Thursday", "Friday", "Saturday", "Sunday"))
hours_dim <- data.frame(hours = c("8am", "11am", "4pm", "11pm")))
sf_dta <- spatial_dim |>
  cross_join(weekdays_dim)|>
  cross_join(hours_dim) |>
  mutate(population = rnorm(n(), mean = 1000, sd = 200)) |>
  select(everything(), geometry)
st_as_stars(sf_dta, dims = c("weekdays", "hours", "geometry"))
}
demo(nc, echo=FALSE,ask=FALSE)
st_as_stars(nc)
st_as_stars(st_drop_geometry(nc), dims = "NAME")
data.frame(expand.grid(x=1:5, y = 1:5), z = \text{rnorm}(25) |> st_as_stars()nc = st_read(system.file("gpkg/nc.gpkg", package="sf"))
st_as_stars(nc)
```
st\_cells *return the cell index corresponding to the location of a set of points*

#### **Description**

If the object has been cropped without normalization, then the indices return are relative to the original uncropped extent. See [st\\_crop](#page-40-1)

#### Usage

st\_cells(x, sf)

<span id="page-37-0"></span>

# <span id="page-38-0"></span>st\_contour 39

# Arguments

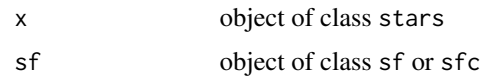

# Examples

```
set.seed(1345)
st_bbox(L7_ETMs) |>
 st_as_sfc() |>
 st_sample(10) -> pts
(x <- st_cells(L7_ETMs, pts))
# get the pixel values (first band only):
st_as_stars(L7_ETMs)[[1]][x]
# get pixel values for all bands:
st_as_stars(L7_ETMs) |> split() |> sapply(`[`, x)
# compare with st_extract():
st_as_stars(L7_ETMs) |> split() |> st_extract(pts)
```
<span id="page-38-1"></span>st\_contour *Compute or plot contour lines or sets*

# Description

Compute contour lines or sets

# Usage

```
st_contour(
 x,
 na.rm = TRUE,contour_lines = FALSE,
 breaks = classInt::classIntervals(na.omit(as.vector(x[[1]])))$brks
\mathcal{L}
```
# Arguments

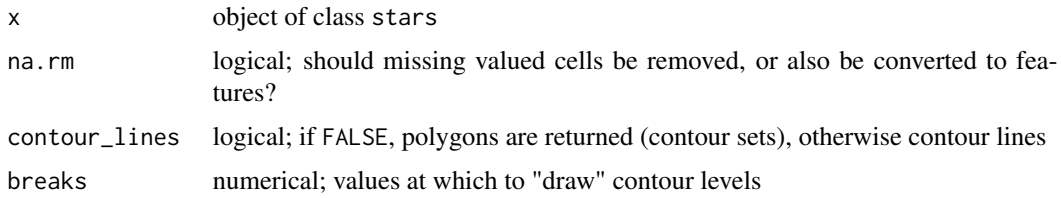

# Details

this function requires  $GDAL \ge 2.4.0$ 

# See Also

for polygonizing rasters following grid boundaries, see [st\\_as\\_sf](#page-32-1) with arguments as\_points=FALSE and merge=TRUE; [contour](#page-0-0) plots contour lines using R's native algorithm (which also plots contour levels)

st\_coordinates *retrieve coordinates for raster or vector cube cells*

# <span id="page-39-1"></span>Description

retrieve coordinates for raster or vector cube cells

# Usage

```
## S3 method for class 'stars'
st_coordinates(x, ..., add_max = FALSE, center = TRUE)
## S3 method for class 'stars'
as.data frame(x, ..., add_max = FALSE, center = NA, add\_coordinates = TRUE)as\_tibble.stars(.x, ..., add\_max = FALSE, center = NA)
```
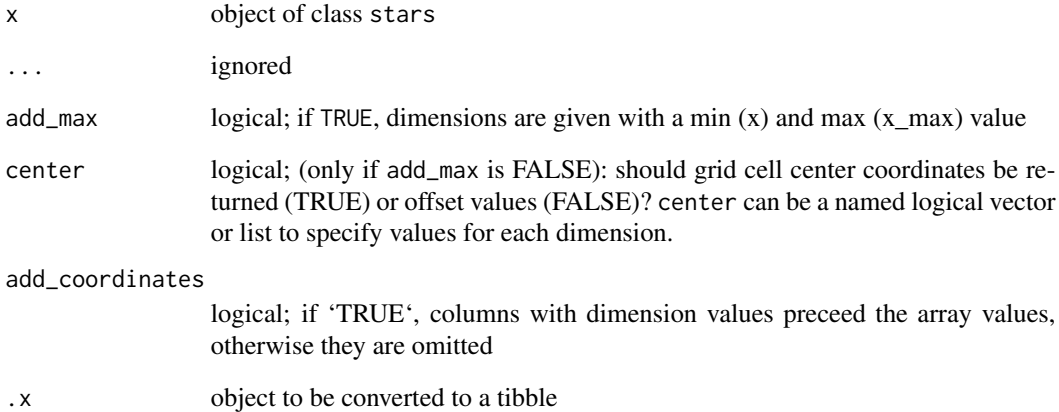

<span id="page-39-0"></span>

<span id="page-40-1"></span><span id="page-40-0"></span>

# Description

crop a stars object

# Usage

```
## S3 method for class 'mdim'
st\_crop(x, y, ...)## S3 method for class 'stars_proxy'
st_crop(
 x,
 y,
  ...,
 crop = TRUE,
 epsilon = sqrt(.Machine$double.eps),
 collect = TRUE
)
## S3 method for class 'stars'
st_crop(
 x,
 y,
  ...,
 crop = TRUE,epsilon = sqrt(.Machine$double.eps),
 as_points = all(st\_dimension(y) == 2, na.rm = TRUE),normalize = FALSE
\mathcal{L}
```
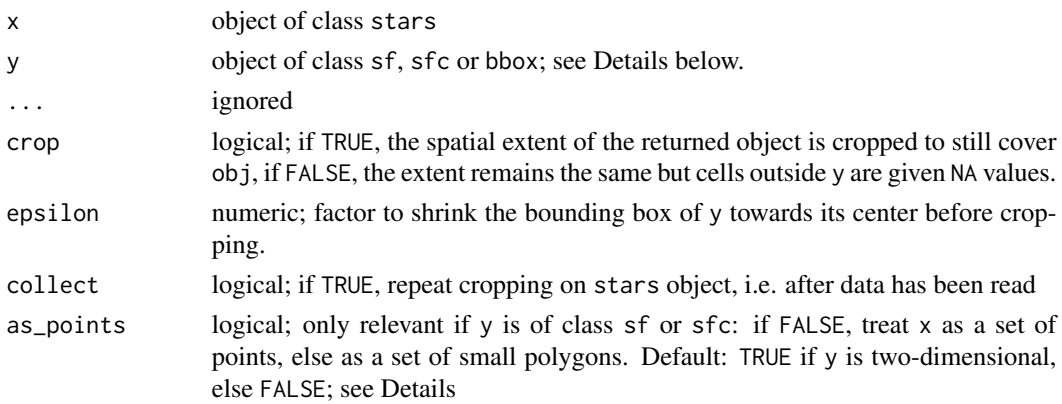

<span id="page-41-0"></span>normalize logical; if TRUE then pass the cropped object to [st\\_normalize](#page-0-0) before returning.

#### Details

for raster x, st\_crop selects cells that intersect with y. For intersection, are raster cells interpreted as points or as small polygons? If y is of class stars, x raster cells are interpreted as points; if y is of class bbox, x cells are interpreted as cells (small polygons). Otherwise, if as\_points is not given, cells are interpreted as points if y has a two-dimensional geometry.

# Examples

```
l7 = read_stars(system.file("tif/L7_ETMs.tif", package = "stars"))
d = st_dimensions(17)
# area around cells 3:10 (x) and 4:11 (y):
offset = c(d[["x"]]$offset, d[["y"]]$offset)
res = c(d[["x"]]$delta, d[["y"]]$delta)
bb = st_bbox(c(xmin = offset[1] + 2 \star res[1],
 ymin = \text{offset}[2] + 11 * \text{res}[2],xmax = \text{offset}[1] + 10 * \text{res}[1],ymax = \text{offset}[2] + 3 * \text{res}[2]), \text{crs} = \text{st\_crs}(17))17[bb]
# equivalent:
st_crop(l7, bb)
plot(l7[,1:13,1:13,1], reset = FALSE)
image(17[bb, 1], add = TRUE, col = sfs(17[b], 17b)plot(st_as_sfc(bb), add = TRUE, border = 'green', lw = 2)# slightly smaller bbox:
bb = st_bbox(c(xmin = offset[1] + 2.1 * res[1],
 ymin = \text{offset}[2] + 10.9 * \text{res}[2],xmax = \text{offset}[1] + 9.9 * \text{res}[1],ymax = offset[2] + 3.1 * res[2]), crs = st_ccrs(17)l7[bb]
plot(l7[,1:13,1:13,1], reset = FALSE)
image(17[bb, 1], add = TRUE, col = sf.close())plot(st_as_sfc(bb), add = TRUE, border = 'green', lw = 2)# slightly larger bbox:
bb = st_bbox(c(xmin = offset[1] + 1.9 \star res[1],
 ymin = \text{offset}[2] + 11.1 * \text{res}[2],xmax = offset[1] + 10.1 * res[1],ymax = offset[2] + 2.9 * res[2]), crs = st_ccrs(17))l7[bb]
plot(l7[,1:13,1:13,1], reset = FALSE)
image(17[bb, 1], add = TRUE, col = sf.close())plot(st_as_sfc(bb), add = TRUE, border = 'green', lwd = 2)# half a cell size larger bbox:
```
# <span id="page-42-0"></span>st\_dimensions 43

```
bb = st_bbox(c(xmin = offset[1] + 1.49 \times res[1],
ymin = \text{offset}[2] + 11.51 * res[2],xmax = offset[1] + 10.51 * res[1],
ymax = \text{offset}[2] + 2.49 * \text{res}[2]), crs = st_ccrs(17))l7[bb]
plot(l7[,1:13,1:13,1], reset = FALSE)
image(17[bb, 1], add = TRUE, col = sf.close())plot(st_as_sfc(bb), add = TRUE, border = 'green', lwd = 2)
```
st\_dimensions *get dimensions from stars object*

# Description

get dimensions from stars object

# Usage

```
st_dimensions(.x, ...)
## S3 method for class 'stars'
st_dimensions(.x, ...)
st_dimensions(x) <- value
## S3 replacement method for class 'stars'
st_dimensions(x) <- value
## S3 replacement method for class 'stars_proxy'
st_dimensions(x) <- value
## S3 replacement method for class 'list'
st_dimensions(x) <- value
## S3 method for class 'array'
st_dimensions(.x, ...)
## Default S3 method:
st_dimensions(
  .x,
  ...,
  .raster,
 affine = c(0, 0),
  cell_midpoints = FALSE,
 point = FALSE
)
```

```
st_set_dimensions(
  .x,
 which,
 values = NULL,
 point = NULL,
 names = NULL,
 xy,
  ...
)
```
st\_get\_dimension\_values(.x, which, ..., where = NA, max = FALSE, center = NA)

# Arguments

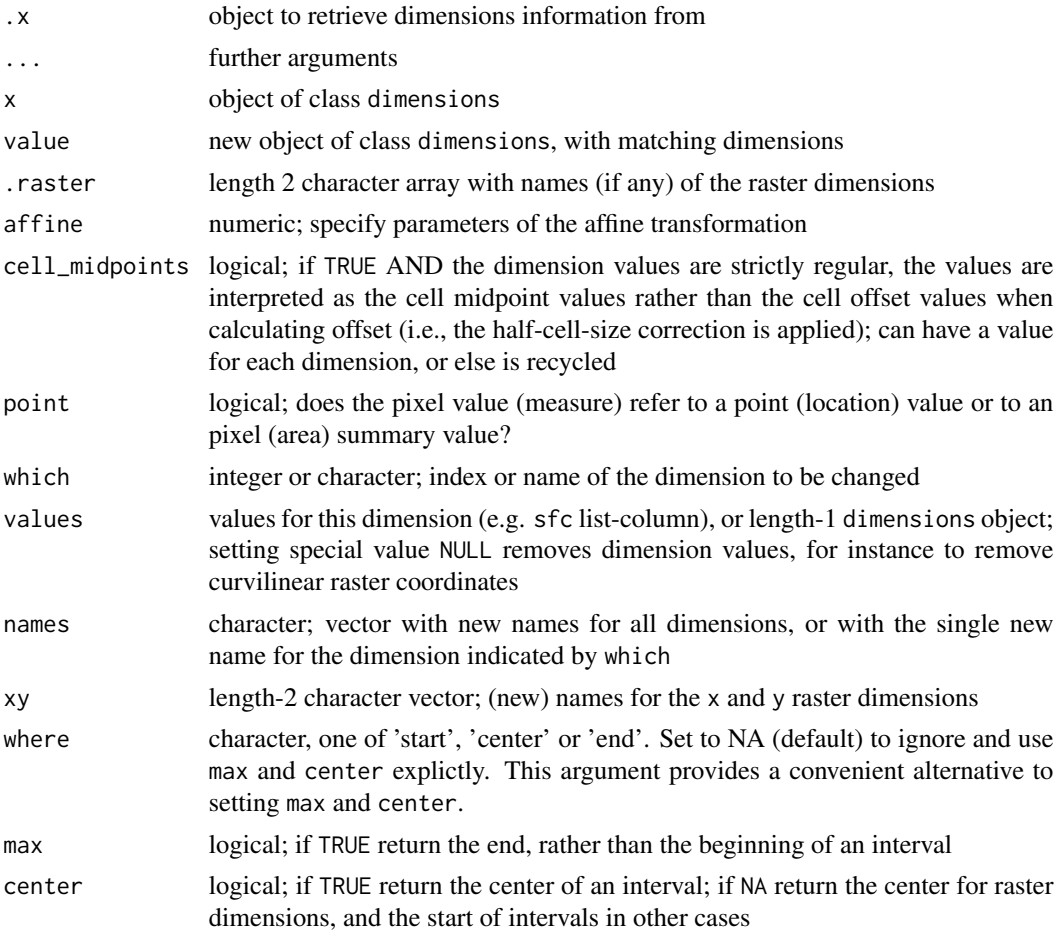

# Details

dimensions can be specified in two ways. The simplest is to pass a vector with numeric values for a numeric dimension, or character values for a categorical dimension. Parameter cell\_midpoints is used to specify whether numeric values refer to the offset (start) of a dimension interval (default),

<span id="page-44-0"></span>or to the center; the center case is only available for regular dimensions. For rectilinear numeric dimensions, one can specify either a vector with cell borders (start values), or a data.frame with two columns named "start" and "end", with the respective interval start and end values. In the first case, the end values are computed from the start values by assuming the last two intervals have equal width.

#### Value

the dimensions attribute of x, of class dimensions

#### Examples

```
x = read_stars(system.file("tif/L7_ETMs.tif", package = "stars"))
# Landsat 7 ETM+ band semantics: https://landsat.gsfc.nasa.gov/the-enhanced-thematic-mapper-plus/
# set bands to values 1,2,3,4,5,7:
(x1 = st_set_dimensions(x, "band", values = c(1, 2, 3, 4, 5, 7), names = "band_number", point = TRUE)# set band values as bandwidth
rbind(c(0.45,0.515), c(0.525,0.605), c(0.63,0.69), c(0.775,0.90), c(1.55,1.75), c(2.08,2.35)) %>%
  units::set_units("um") -> bw # or: units::set_units(µm) -> bw
# set bandwidth midpoint:
(x2 = st_set_dimensions(x, "band", values = 0.5 * (bw[,1]+bw[,2]),names = "bandwidth_midpoint", point = TRUE))
# set bandwidth intervals:
(x3 = st_set_dimensions(x, "band", values = make_interestals(bw), names = "bandwidth"))m = matrix(1:20, nrow = 5, ncol = 4)dim(m) = c(x = 5, y = 4) # named dim
(s = st_as\_stars(m))st_get_dimension_values(s, 'x', where = "start")
st_get_dimension_values(s, 'x', center = FALSE)
st_get_dimension_values(s, 'x', where = "center")
st_get_dimension_values(s, 'x', center = TRUE)
st_get_dimension_values(s, 'x', where = "end")
st_get_dimension_values(s, 'x', max = TRUE)
```
st\_dim\_to\_attr *create an array with dimension values*

# Description

create an array with dimension values

# Usage

 $st\_dim\_to\_attr(x, which = seq\_along(dim(x)))$ 

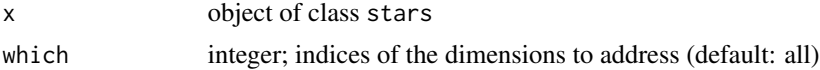

stars object with dimension values as attributes

# Examples

```
tif = system.file("tif/L7_ETMs.tif", package = "stars")
x1 = read\_stars(tif)(x = st\_dim\_to\_attr(x1))plot(x)
(x = st\_dim\_to\_attr(x1, 2:3))plot(x)
(x= st\_dim\_to\_attr(x1, 3))plot(x)
```
st\_downsample *downsample stars or stars\_proxy objects*

# Description

downsample a stars or stars\_proxy object either by skipping rows, columns and bands, or by computing a single value (e.g. the mean) from the sub-tiles involved

# Usage

```
st_downsample(x, n, ...)
## S3 method for class 'stars'
st_downsample(x, n, ..., offset = 0, FUN)
## S3 method for class 'stars_proxy'
st_downsample(x, n, ...)
```
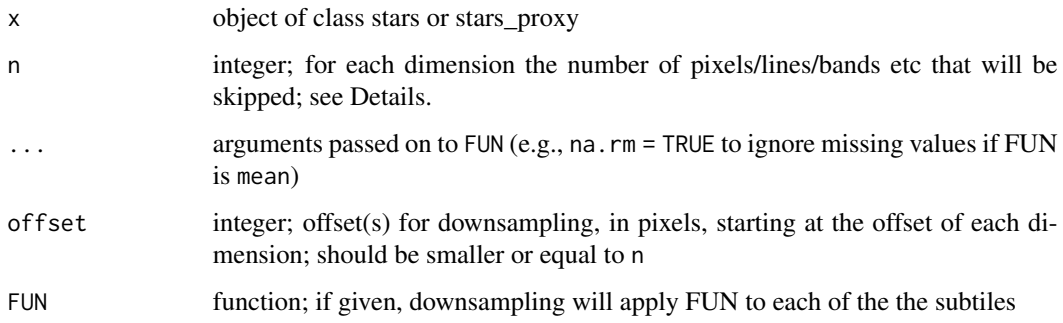

<span id="page-45-0"></span>

#### <span id="page-46-0"></span>st\_extract 47

# Details

If all  $n = 0$ , no downsampling takes place; if it is 1, every second row/column/band is skipped, if it is 2, every second+third row/column/band are skipped, etc.

Downsampling a stars\_proxy object returns a stars object, is equivalent to calling st\_as\_stars(x, downsample = 2), and only downsamples the first two  $(x \text{ and } y)$  dimensions.

Downsampled regular rasters keep their dimension offsets, have a cell size (delta) that is  $n[i]+1$ times larger, and may result in a (slightly) different extent.

Note that terra's [aggregate](#page-2-1) with fact=2 corresponds to  $st_d$ downsample(x, n = 1, FUN = mean): fact is one larger than n.

# Examples

```
(m = matrix(1:121, 11, 11))(s = st_as\_stars(m))st_downsample(s, 1)
st_downsample(s, 1)[[1]]
st_downsample(s, 1, offset = 1)st_ddownsample(s, 1, offset = 1)[[1]]
st_downsample(s, 1, offset = c(\emptyset,1))
st_ddownsample(s, 1, offset = c(0,1))[[1]]
st_downsample(s, 1, FUN = mean)
st_downsample(s, 1, FUN = mean)[[1]]
st_downsample(s, 1, offset = 1, FUN = mean)
st_downsample(s, 1, offset = c(0,1), FUN = mean)[[1]]
```
#### <span id="page-46-1"></span>st\_extract *Extract cell values at point locations*

# **Description**

Extract cell values at point locations

#### Usage

```
st_extract(x, ...)
## S3 method for class 'stars'
st_extract(
 x,
  at,
  ...,
 bilinear = FALSE,
  time_column = attr(at, "time_column") %||% attr(at, "time_col"),
  interpolate_time = bilinear,
  FUN = mean)
```
# <span id="page-47-0"></span>Arguments

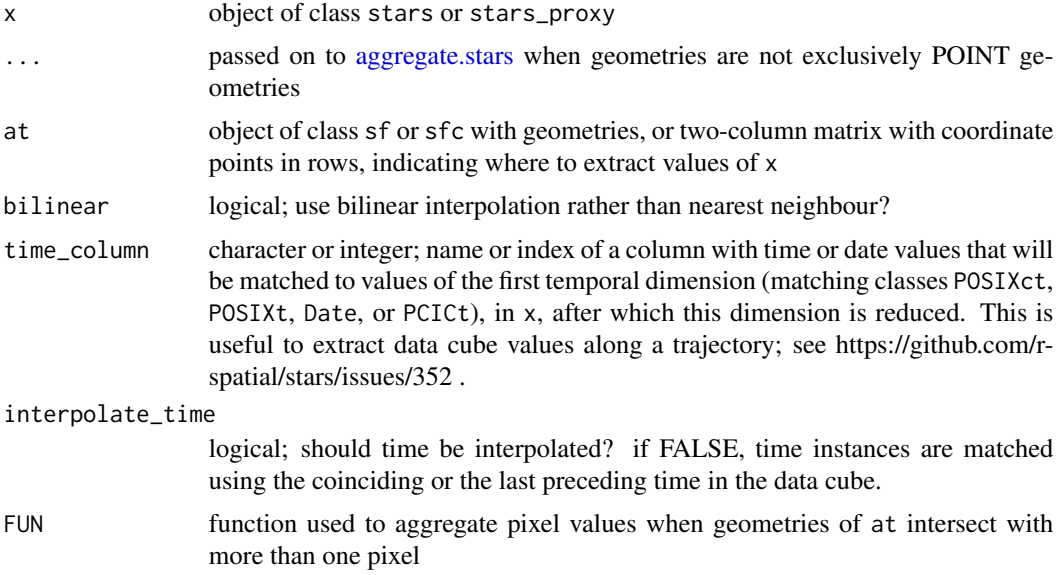

# Details

points outside the raster are returned as NA values. For large sets of points for which extraction is needed, passing a matrix as to at may be much faster than passing an sf or sfc object.

#### Value

if at is of class matrix, a matrix with extracted values is returned; otherwise: if x has more dimensions than only x and y (raster), an object of class stars with POINT geometries replacing x and y raster dimensions, if this is not the case, an object of sf with extracted values.

#### Examples

```
tif = system.file("tif/L7_ETMs.tif", package = "stars")
r = read\_stars(tif)pnt = st_sample(st_as_sfc(st_bbox(r)), 10)
st_extract(r, pnt)
st_extract(r, pnt) %>% st_as_sf()
st_extract(r[,,,1], pnt)
st_extract(r, st_coordinates(pnt)) # "at" is a matrix: return a matrix
```
st\_geotransform *get or set the geotransform, or rotation matrix*

#### Description

get or set the geotransform, or rotation matrix

# st\_geotransform 49

#### Usage

```
st_geotransform(x, ...)
st_geotransform(x) <- value
## S3 replacement method for class 'stars'
st_geotransform(x) <- value
```
#### Arguments

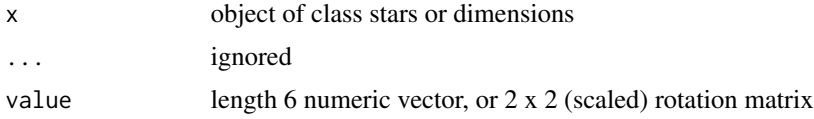

#### Examples

```
# using the "classical" rotation matrix, see https://en.wikipedia.org/wiki/Rotation_matrix :
rot = function(theta, dx dy = c(1., -1.)) {
   th = theta / 180 * pimatrix(c(cos(th), sin(th), -sin(th), cos(th)), 2, 2) %*%
     matrix(c(dxdy[2], 0, 0, dxdy[1]), 2, 2)
}
l = st_downsample(st_as_stars(L7_ETMs), 9) # save time in plotting
st_geotransform(1) = rot(20, c(28.5, 28.5)) # clockwise, 20 degrees, scale by cell size
plot(l[,,,1])
m = rot(20, c(1, 2))g = expand.grid(x = 0:4, y = 0:4)
plot(g[1:2], asp = 1)
text(g[,1], gf[,2], labels = seq_along(g[,1]), pos = 4)g = t(m %*% t(as.matrix(g)))points(g, col = 'red')text(g[,1], gf[,2], labels = seq\_along(g[,1]), pos = 4, col = 'red')m = matrix(1:20, 4)s0 = st_as\_stars(m)s = s0# dy > 0, clockwise rotation:
st\_geotransform(s) = rot(10, c(1,1))plot(s0, reset = FALSE)
plot(s, add = TRUE)
# dy < 0, counter clockwise rotation, + expansion in x-direction:
layout(1)
s0 = st_as\_stars(st_bbox(s0), dx = 1)s0$values = <math>1:20</math>s0
plot(s0, reset = FALSE)
s = s0st\_geotransform(s) = rot(10, c(2,1))plot(s, add = TRUE)
```
<span id="page-49-1"></span><span id="page-49-0"></span>st\_intersects.stars *spatial intersect predicate for stars and sfc object*

# Description

spatial intersect predicate for stars and sfc object

# Usage

```
## S3 method for class 'stars'
st_intersects(x, y, sparse = TRUE, ..., as_points = NA, transpose = FALSE)
```
# Arguments

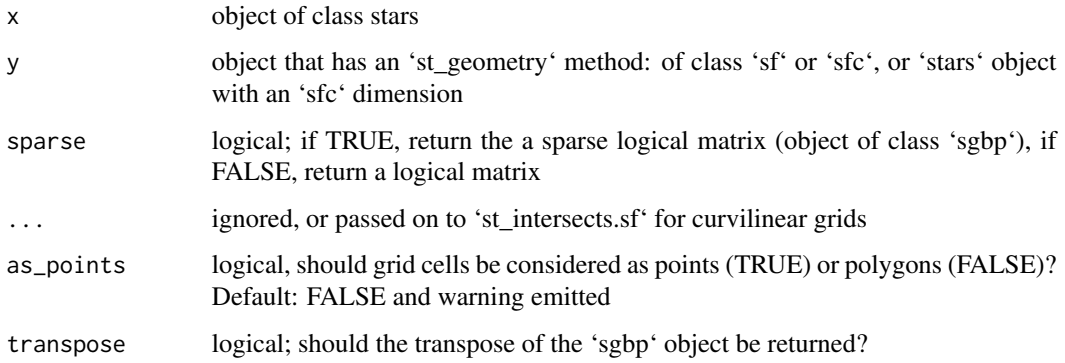

# Details

curvilinear grids are always converted to polygons, so points on grid boundaries may intersect with two cells touched; for other grids each cell boundary or corner belongs only to one cell.

# Value

'sgbp' object if sparse = TRUE, logical matrix otherwise

st\_join.stars *Spatially join a stars and an 'sf' object*

# Description

Spatially join a stars and an 'sf' object

#### <span id="page-50-0"></span>st\_mosaic 51

# Usage

```
## S3 method for class 'stars'
st_join(
 x,
 y,
  join = st_intersects,
  ...,
 what = "left1as_points = NA,
 warn = TRUE
)
```
# Arguments

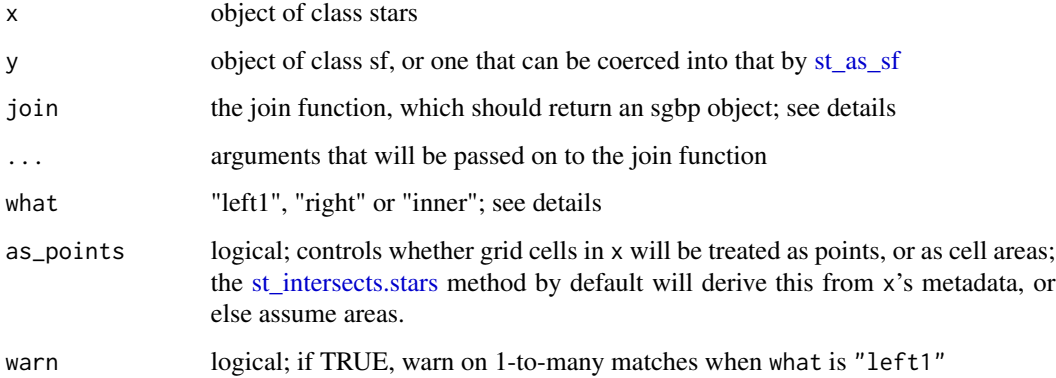

# Details

When there is more than one match to a single x value, the first matching record from y is taken (and if warn is TRUE a warning is raised). If what is "inner", an object of class sf with all matching records of x and y.

# Value

If what is "left1", an object of class stars with the (first) value of y at spatial instances of x

st\_mosaic *build mosaic (composite) of several spatially disjoint stars objects*

# Description

build mosaic (composite) of several spatially disjoint stars objects

#### Usage

```
st_mosaic(.x, ...)
## S3 method for class 'stars'
st_mosaic(
  .x,
  ...,
 dst = tempfile(fileext = file_ext),
 options = c("-vrtnodata", "-9999", "-srcnodata", "nan"),
 file_ext = ".tif"
\mathcal{E}## S3 method for class 'character'
st_mosaic(
  .x,
  ...,
 dst = tempfile(fileext = file_ext),
 options = c("-vrtnodata", "-9999"),
 file_ext = ".\text{tif}"
)
## S3 method for class 'stars_proxy'
st_mosaic(
  .x,
  ...,
 dst = tempfile(fileext = file_ext),
 options = c("-vrtnodata", "-9999"),
  file_ext = ".\text{tif}"
)
```
# Arguments

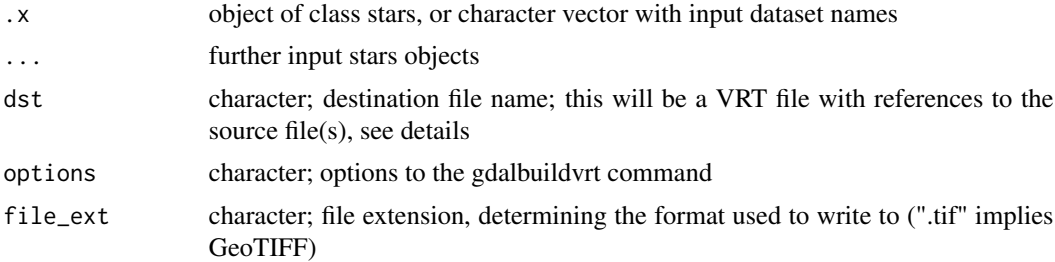

# Details

the gdal function buildvrt builds a mosaic of input images; these input images can be multi-band, but not higher-dimensional data cubes or stars objects with multiple attributes; note that for the 'stars' method, the 'dst' file may contain references to temporary files that are going to be removed at termination of the R session.

uses [gdal\\_utils](#page-0-0) to internally call buildvrt; no executables external to R are called.

<span id="page-51-0"></span>

# <span id="page-52-0"></span>st\_rasterize 53

# Value

the stars method returns a stars object with the composite of the input; the character method returns the file name of the file with the mosaic; see also the GDAL documentation of gdalbuildvrt

# Examples

```
x = read_stars(system.file("tif/L7_ETMs.tif", package = "stars"))
x1 = x[, 100:200, 100:200,]
x2 = x[,150:300,150:300,]
plot(st_mosaic(x1, x2))
```
st\_rasterize *rasterize simple feature geometries*

# Description

rasterize simple feature geometries

#### Usage

```
st_rasterize(
 sf,
 template = guess_raster(sf, ...) %||% st_as_stars(st_bbox(sf), values = NA_real_,
   ...),
 file = tempfile(),driver = "GTiff",
 options = character(0),align = FALSE,
 proxy = FALSE,
  ...
)
```
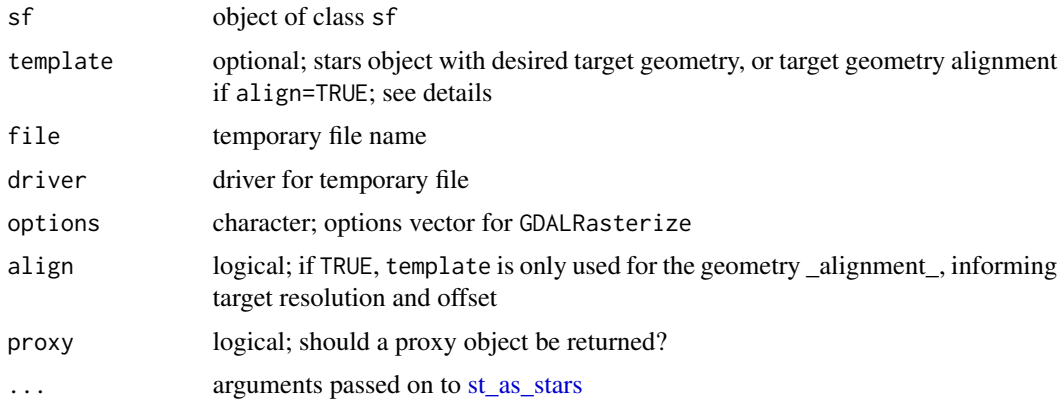

#### <span id="page-53-0"></span>Details

if 'template' is a 'stars' object, non-NA cells that are not covered by 'sf' receive the value in 'template'; see also argument 'align'.

# Examples

```
demo(nc, echo = FALSE, ask = FALSE)
(x = st\_rasterize(nc)) # default grid:
plot(x, axes = TRUE)# a bit more customized grid:
(x = st\_rasterize(nc, st\_as\_stars(st\_bbox(nc), nx = 100, ny = 50, values = NA\_real\_)))plot(x, axes = TRUE)
(1s = st_s f(a = 1:2, st_s f(c(st_linestring(rbind(c(0.1, 0), c(1.1, 1))),st_linestring(rbind(c(0, 0.05), c(1, 0.05))))))
(\text{grd} = \text{st-as\_stars}(\text{st\_bbox}(ls), \text{nx} = 10, \text{ny} = 10, \text{ xlim} = c(0, 1.0), \text{ ylim} = c(0, 1),values = NA_real_))
# Only the left-top corner is part of the grid cell:
sf_extSoftVersion()["GDAL"]
plot(st_rasterize(ls, grd), axes = TRUE, reset = FALSE) # ALL_TOUCHED=FALSE;
plot(ls, add = TRUE, col = "red")plot(st_rasterize(ls, grd, options = "ALL_TOUCHED=TRUE"), axes = TRUE, reset = FALSE)
plot(ls, add = TRUE, col = "red")# add lines to existing 0 values, summing values in case of multiple lines:
(\text{grd} = \text{st} \_ \text{as} \_ \text{stars}(\text{st} \_ \text{bbox}(1s), \_ \text{nx} = 10, \_ \text{ny} = 10, \_ \text{xlim} = c(0, 1.0), \_ \text{ylim} = c(0, 1), \_ \text{values} = 0))r = st_rasterize(ls, grd, options = c("MERGE_ALG=ADD", "ALL_TOUCHED=TRUE"))
plot(r, axes = TRUE, reset = FALSE)
plot(ls, add = TRUE, col = "red")
```
st\_raster\_type *get the raster type (if any) of a stars object*

#### Description

get the raster type (if any) of a stars object

#### Usage

```
st_raster_type(x, dimension = character(0))
```
#### Arguments

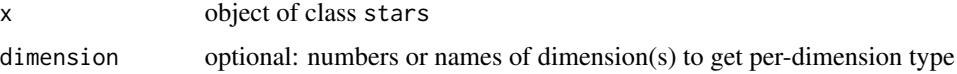

#### Details

categories "curvilinear" and "affine" only refer to the relationship between a pair of spatial (raster) dimensions.

#### <span id="page-54-0"></span>st\_res 55

# Value

if dimension is not specified, return the spatial raster type: one of NA (if the object does not have raster dimensions), "curvilinear", "rectilinear", "affine", or "regular". In case dimension(s) are specified, return one of "regular", "rectilinear" (irregular but numeric), or "discrete" (anything else).

# Examples

```
tif = system.file("tif/L7_ETMs.tif", package = "stars")
x = read\_stars(tif)st_raster_type(x)
st_raster_type(x, 1:3)
```
st\_res *obtain (spatial) resolution of a stars object*

#### Description

obtain resolution(s) of a stars object: by default only the (absolute) x/y raster dimensions, optionally all delta dimension parameters

#### Usage

 $st\_res(x, all = FALSE, absolute = !all)$ 

# Arguments

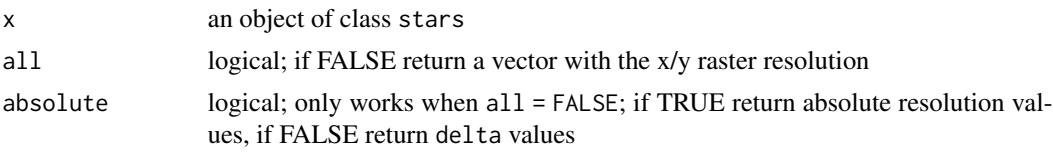

# Value

if  $all = FALSE$  a vector with  $x/y$  raster resolutions, otherwise a list with delta values

# Examples

```
st_res(L7_ETMs)
st_res(L7_ETMs, absolute = FALSE)
st_res(L7_ETMs, all = TRUE)
if (require(starsdata)) {
 paste0("netcdf/", c("avhrr-only-v2.19810901.nc",
    "avhrr-only-v2.19810902.nc",
    "avhrr-only-v2.19810903.nc",
    "avhrr-only-v2.19810904.nc")) |>
 system.file(package = "starsdata") |>
 read_stars(quiet = TRUE) \rightarrow x
```

```
st\_res(x) |> print()st\_res(x, all = TRUE) |> print()}
```
# st\_rgb *reduce dimension to rgb (alpha) hex values*

# Description

reduce dimension to rgb (alpha) hex values

# Usage

```
st_rgb(
  x,
 dimension = 3,
 use_a1pha = dim(x)[dimension] == 4,maxColorValue = 255L,
 probs = c(\theta, 1),
 stretch = NULL
)
```
# Arguments

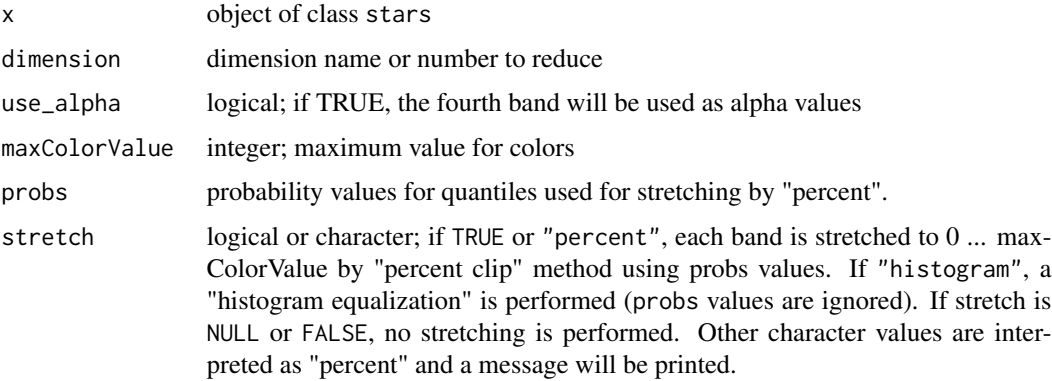

#### Details

the dimension's bands are mapped to red, green, blue, alpha; if a different ordering is wanted, use [\[.stars](#page-28-1) to reorder a dimension, see examples. Alternatively, you can use [plot.stars](#page-16-1) with the rgb argument to create a three-band composition.

# See Also

[st\\_apply,](#page-30-1) [rgb](#page-0-0)

<span id="page-55-0"></span>

#### <span id="page-56-0"></span>st\_rotate 57

#### Examples

```
tif = system.file("tif/L7_ETMs.tif", package = "stars")
x = read\_stars(tif)st_rgb(x[,,,3:1])
r = st\_rgb(x[,.,c(6,5,4,3)], 3, use\_alpha=TRUE) # now R=6, G=5, B=4, alpha=3if (require(ggplot2)) {
ggplot() + geom_stars(data = r) + scale_fill_identity()
}
r = st_{rgb}(x[,,,,3:1],probs = c(0.01, 0.99),
     stretch = "percent")
plot(r)
r = st_{rgb}(x[,,,,3:1],probs = c(0.01, 0.99),
     stretch = "histogram")
plot(r)
```
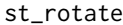

Transform rotated pole long/lat regular grid to unrotated curvilinear *grid*

#### Description

Transform rotated long/lat regular grid to unrotated curvilinear grid

#### Usage

```
## S3 method for class 'stars'
st\_rotate(x, \; \text{lon0}, \; \text{lat0}, \; \text{north} = \text{TRUE}, \; \ldots)## S3 method for class 'sfc'
st\_rotate(x, \text{lon0}, \text{lat0}, \text{north} = \text{TRUE}, \dots)## S3 method for class 'sf'
st\_rotate(x, \text{lon0}, \text{lat0}, \text{north} = \text{TRUE}, \dots)
```
# Arguments

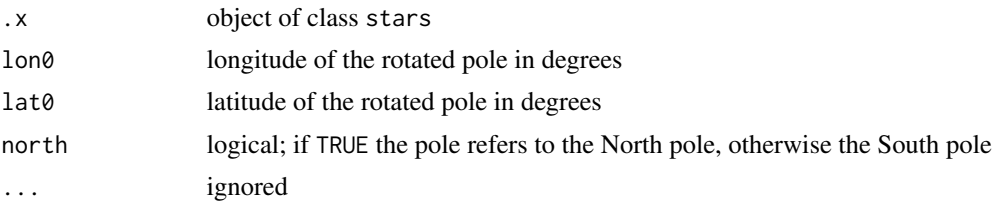

# Value

curvilinear stars object with coordinates in regular long/lat (North pole at lat=90)

#### Examples

```
if (require("starsdata") && require("maps")) {
 # data downloaded from https://esgf-data.dkrz.de/search/cosmo-rea/
 nc = "netcdf/ts_EUR-6km_ECMWF-ERAINT_REA6_r1i1p1f1_COSMO_v1_mon_201801-201812.nc"
 f = system.file(nc, package = "starsdata")m = read\_mdim(f, "ts")print(m)
 # NOTE this function is obsolete when reading m as
 # m = read_mdim(f, "ts", curvilinear = c("longitude", "latitude"))
 if (require(RNetCDF)) {
    x = open.nc(f)lon = att.get.nc(x, "rotated_latitude_longitude", "grid_north_pole_longitude")
    lat = att.get.nc(x, "rotated_latitude_longitude", "grid_north_pole_latitude")
    close.nc(x)
    print(c(lon = lon, lat = lat))} else {
    lon = -162lat = 39.25}
 m1 = st_rotate(m, lon, lat)
 print(m1)
 h = function() maps::map(add = TRUE)plot(m1, downsample = c(10, 10, 5), axes = TRUE, hook = h, mfrom = c(1, 2))# curvilinear grid: downsample for plotting speed
 m2 = st_warp(m1, crs = st_ccrs("OGC:CRS84")), threshold = .1)
 plot(m2, hook = h, mfrow = c(3, 4)) # regular grid: plots fast
}
```
st\_set\_bbox *set bounding box parameters of regular grid*

# Description

set bounding box parameters of regular grid

#### Usage

```
st_set_bbox(x, value, ...)
```
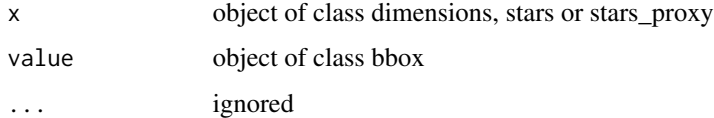

<span id="page-57-0"></span>

<span id="page-58-0"></span>

# Description

replace POINT simple feature geometry list with an x y raster

#### Usage

 $st\_sfc2xy(x, \ldots)$ 

# Arguments

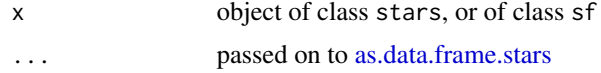

# Value

object of class stars with a POINT list replaced by x and y raster dimensions. This only works when the points are distributed over a regular or rectilinear grid.

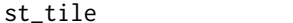

Specify parameters to load raster in blocks

# Description

Helper function for specifying the block parameters (nXOff, nYOff, nXsize, and nYSize) required by RasterIO argument in [read\\_stars](#page-24-1)

#### Usage

st\_tile(img\_rows, img\_cols, x\_window, y\_window, overlap = 0)

### Arguments

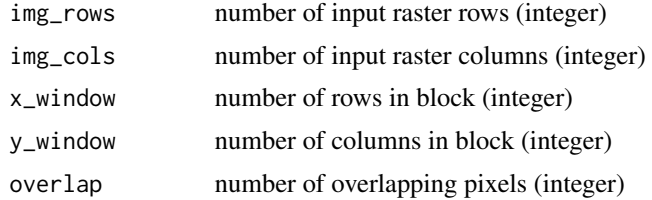

# Value

matrix with specified nXOff, nYOff, nXsize, and nYSize parameters for every block

# Examples

```
## Not run:
tif = system.file("tif/L7_ETMs.tif", package = "stars")
r = read_stars(tif, proxy = TRUE)
tiles = st_tile(nrow(r), ncol(r), 256, 256)
for (i in seq_len(nrow(tiles))) {
  tile = read_stars(tif, proxy = FALSE, RasterIO = tiles[i, ])
  # write tiles to separate files
  write_stars(tile, dsn = paste0(i, ".tif"))
}
```
## End(Not run)

<span id="page-59-1"></span>st\_transform *transform geometries in stars objects to a new coordinate reference system, without warping*

# Description

transform geometries in stars objects to a new coordinate reference system, without warping

#### Usage

```
## S3 method for class 'stars'
st_transform(x, crs, ...)
```

```
st_transform_proj.stars(x, crs, ...)
```
#### Arguments

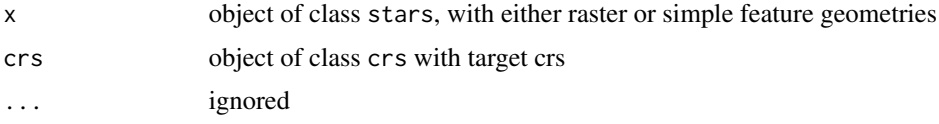

#### Details

For simple feature dimensions, [st\\_transform](#page-59-1) is called, leading to lossless transformation. For gridded spatial data, a curvilinear grid with transformed grid cell (centers) is returned, which is also lossless. To convert this to a regular grid in the new CRS, use [st\\_warp](#page-60-1) (which is in general lossy).

If array values contain geometries and an array as a whole is of class 'sfc' and has a non-missing CRS, array geometries are also transformed.

# See Also

[st\\_warp](#page-60-1)

<span id="page-59-0"></span>

#### <span id="page-60-0"></span>st\_warp 61

# Examples

```
geomatrix = system.file("tif/geomatrix.tif", package = "stars")
(x = read\_stars(geomatrix))new = st_crs('OGC:CRS84')
y = st_transform(x, new)plot(st_transform(st_as_sfc(st_bbox(x)), new), col = NA, border = 'red')
plot(st_as_sfc(y, as_points=FALSE), col = NA, border = 'green', axes = TRUE, add = TRUE)
image(y, col = heat.close(12), add = TRUE)plot(st_as_sfc(y, as_points=TRUE), pch=3, cex=.5, col = 'blue', add = TRUE)
plot(st_transform(st_as_sfc(x, as_points=FALSE), new), add = TRUE)
```
<span id="page-60-1"></span>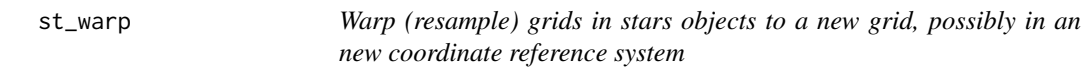

# Description

Warp (resample) grids in stars objects to a new grid, possibly in an new coordinate reference system

#### Usage

```
st_warp(
  src,
  dest,
  ...,
 crs = NA_crs_cellsize = NA_real_,
  segments = 100,
 use_gda1 = FALSE,options = character(0),
  no_data_value = NA_real_,
  debug = FALSE,
 method = "near",threshold = NA_real_
)
```
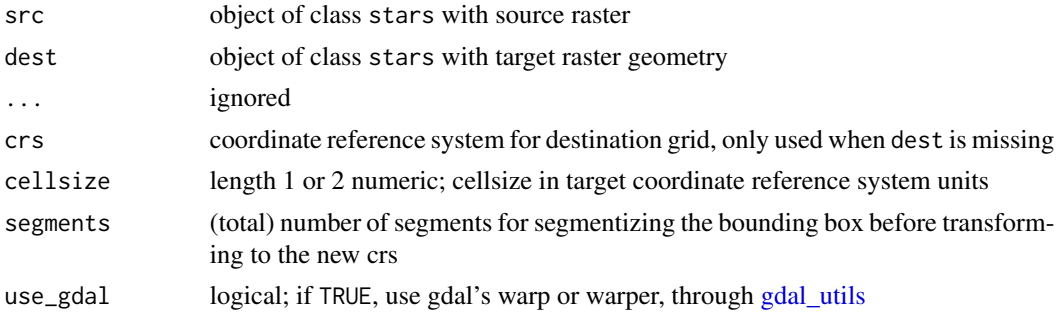

<span id="page-61-0"></span>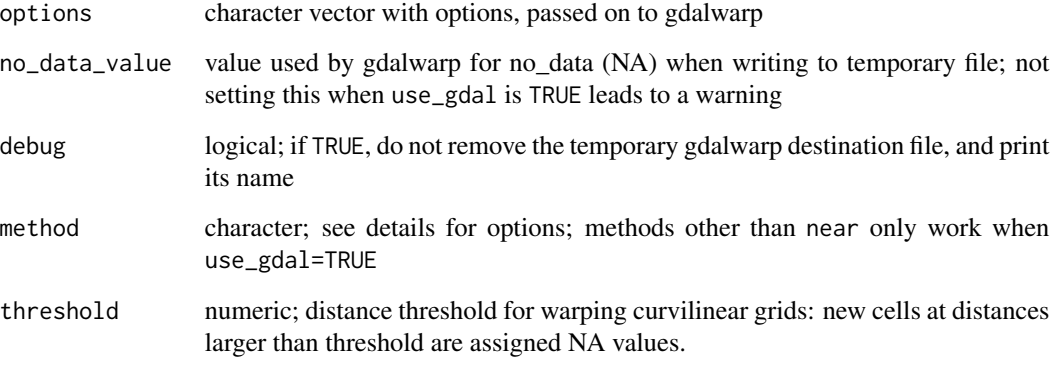

# Details

method should be one of near, bilinear, cubic, cubicspline, lanczos, average, mode, max, min, med, q1 or q3; see https://github.com/r-spatial/stars/issues/109

For gridded spatial data (dimensions x and y), see figure; the existing grid is transformed into a regular grid defined by dest, possibly in a new coordinate reference system. If dest is not specified, but crs is, the procedure used to choose a target grid is similar to that of [projectRaster.](#page-0-0) This entails: (i) the envelope (bounding box polygon) is transformed into the new crs, possibly after segmentation (red box); (ii) a grid is formed in this new crs, touching the transformed envelope on its East and North side, with (if cellsize is not given) a cellsize similar to the cell size of src, with an extent that at least covers  $x$ ; (iii) for each cell center of this new grid, the matching grid cell of  $x$ is used; if there is no match, an NA value is used.

# Examples

```
geomatrix = system.file("tif/geomatrix.tif", package = "stars")
(x = read_stars(geomatrix))
new_crs = st_crs('OGC:CRS84')
y = st_warp(x, crs = new_crs)plot(st_transform(st_as_sfc(st_bbox(x)), new_crs), col = NA, border = 'red')
plot(st_as_sfc(y, as_points=FALSE), col = NA, border = 'green', axes = TRUE, add = TRUE)
image(y, add = TRUE, nbreaks = 6)plot(st_as_sfc(y, as_points=TRUE), pch=3, cex=.5, col = 'blue', add = TRUE)
plot(st_transform(st_as_sfc(x, as_points=FALSE), new_crs), add = TRUE)
# warp 0-360 raster to -180-180 raster:
r = read_stars(system.file("nc/reduced.nc", package = "stars"))
r %>% st_set_crs('OGC:CRS84') %>% st_warp(st_as_stars(st_bbox(), dx = 2)) -> s
plot(r, axes = TRUE) # no CRS set, so no degree symbols in labels
plot(s, axes = TRUE)
# downsample raster (90 to 270 m)
r = read_stars(system.file("tif/olinda_dem_utm25s.tif", package = "stars"))
r270 = st_as\_stars(st_bbox(r), dx = 270)r270 = st_warp(r, r270)
```
<span id="page-62-0"></span>st\_xy2sfc *replace x y raster dimensions with simple feature geometry list (points, or polygons = rasterize)*

# Description

replace x y raster dimensions with simple feature geometry list (points, or polygons = rasterize)

#### Usage

st\_xy2sfc(x, as\_points, ..., na.rm = TRUE)

#### Arguments

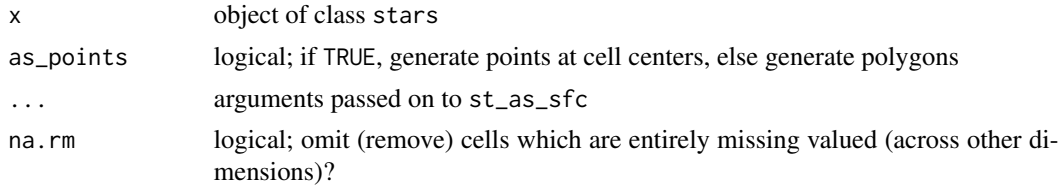

#### Value

object of class stars with x and y raster dimensions replaced by a single sfc geometry list column containing either points, or polygons. Adjacent cells with identical values are not merged; see st\_rasterize for this.

write\_stars *write stars object to gdal dataset (typically: to file)*

# Description

write stars object to gdal dataset (typically: to file)

# Usage

```
write_stars(obj, dsn, layer, ...)
## S3 method for class 'stars'
write_stars(
  obj,
  dsn,
  layer = 1,
  ...,
  driver = detect.driver(dsn),
  options = character(0),
```

```
type = if (is.factor(obj[[1]]) && length(levels(obj[[1]])) < 256) "Byte" else "Float32",
 NA_value = NA_real_,
 update = FALSE,normalize_path = TRUE,
  scale_offset = c(1, 0)\mathcal{L}## S3 method for class 'stars_proxy'
write_stars(
 obj,
 dsn,
 layer = 1,
  ...,
 driver = detect.driver(dsn),
 options = character(0),scale_ofset = c(1, 0),type = "Float32",
 NA_value = NA_real_,
 chunk_size = c(dim(obj)[1], floor(2.5e+07/dim(obj)[1])),
 progress = TRUE
)
```

```
detect.driver(filename)
```
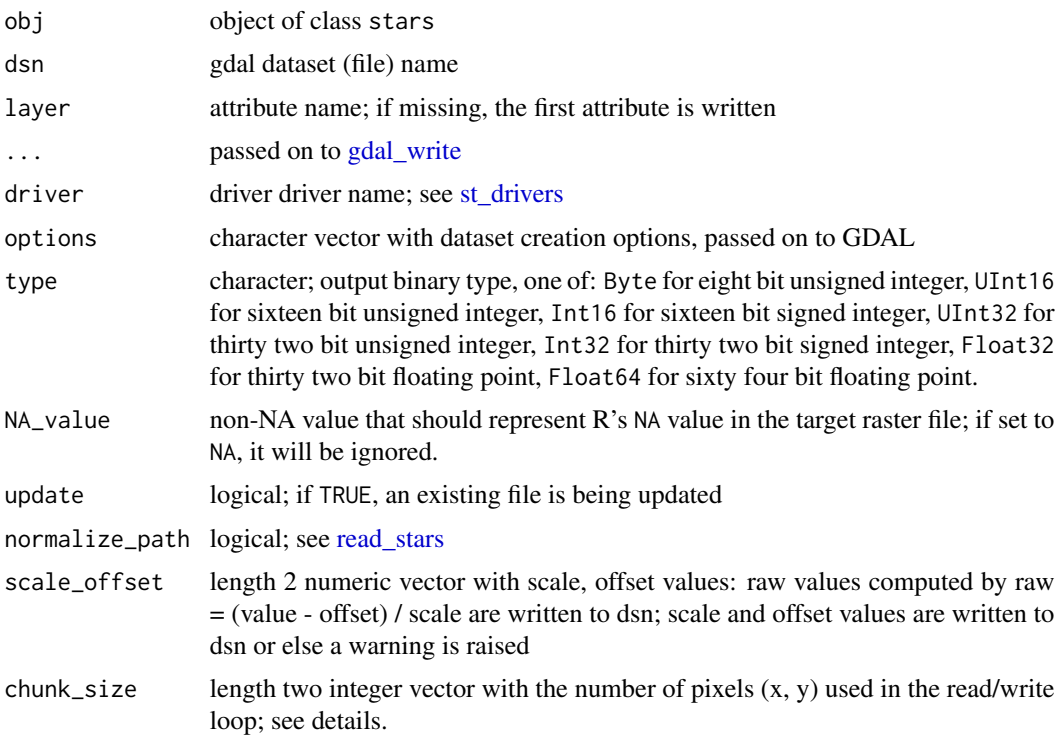

<span id="page-63-0"></span>

<span id="page-64-0"></span>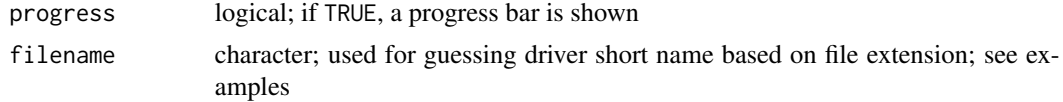

# Details

write\_stars first creates the target file, then updates it sequentially by writing blocks of chunk\_size. in case obj is a multi-file stars\_proxy object, all files are written as layers into the output file dsn

# Examples

```
detect.driver("L7_ETMs.tif")
```
%in%,stars-method *evaluate whether cube values are in a given set*

# Description

evaluate whether cube values are in a given set

#### Usage

## S4 method for signature 'stars' x %in% table

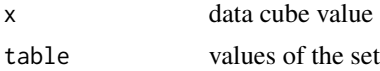

# <span id="page-65-0"></span>Index

∗ datasets bcsd\_obs, [6](#page-5-0) L7\_ETMs, [12](#page-11-0) stars\_sentinel2, [28](#page-27-0) [.stars, *[56](#page-55-0)* [.stars *(*stars\_subset*)*, [29](#page-28-0) [<-.stars *(*stars\_subset*)*, [29](#page-28-0) [<-.stars\_proxy *(*stars\_subset*)*, [29](#page-28-0) %in%,stars-method, [65](#page-64-0) aes, *[12](#page-11-0)* aggregate, *[4](#page-3-0)*, *[47](#page-46-0)* aggregate *(*aggregate.stars*)*, [3](#page-2-0) aggregate.stars, [3,](#page-2-0) *[48](#page-47-0)* all.equal, *[7](#page-6-0)*, *[26](#page-25-0)* aperm, *[32](#page-31-0)* apply, *[31,](#page-30-0) [32](#page-31-0)* as, [5](#page-4-0) as.data.frame.dimensions *(*print\_stars*)*,  $22$ as.data.frame.stars, *[59](#page-58-0)* as.data.frame.stars *(*st\_coordinates*)*, [40](#page-39-0) as.tbl\_cube.stars *(*dplyr*)*, [9](#page-8-0) as\_tibble.stars *(*st\_coordinates*)*, [40](#page-39-0)

```
bcsd_obs, 6
```

```
c.stars, 6, 26
c.stars_proxy (c.stars), 6
classIntervals, 19
coerce,stars,Raster-method (as), 5
coerce,stars,Terra-method (as), 5
coerce,stars_proxy,Raster-method (as), 5
coerce,stars_proxy,Terra-method (as), 5
contour, 7, 40
contour.stars, 7
coord_equal, 12
coverage_fraction, 4
cut, 8
cut.array (cut_stars), 8
```
cut.matrix *(*cut\_stars*)*, [8](#page-7-0) cut.POSIXt, *[3,](#page-2-0) [4](#page-3-0)* cut.stars *(*cut\_stars*)*, [8](#page-7-0) cut\_stars, [8](#page-7-0) detect.driver *(*write\_stars*)*, [63](#page-62-0) dplyr, [9](#page-8-0) droplevels, *[20](#page-19-0)* expand\_dimensions, [10](#page-9-0) facet\_wrap, *[12](#page-11-0)* factorValues, *[36](#page-35-0)* filter, *[10](#page-9-0)* filter.stars *(*dplyr*)*, [9](#page-8-0) filter.stars\_proxy *(*dplyr*)*, [9](#page-8-0) findInterval, *[4](#page-3-0)* gdal\_utils, *[14](#page-13-0)*, *[52](#page-51-0)*, *[61](#page-60-0)* gdal\_write, *[64](#page-63-0)* geom\_raster, *[11,](#page-10-0) [12](#page-11-0)* geom\_sf, *[11,](#page-10-0) [12](#page-11-0)* geom\_stars, [11](#page-10-0) geom\_tile, *[12](#page-11-0)* image.stars *(*plot*)*, [17](#page-16-0) L7\_ETMs, [12](#page-11-0) make\_intervals, [13](#page-12-0) makeCluster, *[32](#page-31-0)* Math.stars *(*ops\_stars*)*, [16](#page-15-0) Math.stars\_proxy *(*ops\_stars*)*, [16](#page-15-0) mdim, [13](#page-12-0) merge, [15](#page-14-0) mutate.stars *(*dplyr*)*, [9](#page-8-0) mutate.stars\_proxy *(*dplyr*)*, [9](#page-8-0) normalizePath, *[26](#page-25-0)*

Ops.stars *(*ops\_stars*)*, [16](#page-15-0)

#### INDEX  $67$

Ops.stars\_proxy *(*ops\_stars*)*, [16](#page-15-0) ops\_stars, [16](#page-15-0) plot, [17](#page-16-0) plot.stars, *[12](#page-11-0)*, *[56](#page-55-0)* png, *[20](#page-19-0)* prcomp, *[21](#page-20-0)*, [21](#page-20-0) predict.stars, *[21](#page-20-0)*, [22](#page-21-0) predict.stars\_proxy *(*predict.stars*)*, [22](#page-21-0) pretty, *[36,](#page-35-0) [37](#page-36-0)* print.dimensions *(*print\_stars*)*, [22](#page-21-0) print.stars *(*print\_stars*)*, [22](#page-21-0) print\_stars, [22](#page-21-0) projectRaster, *[62](#page-61-0)* pull, *[10](#page-9-0)* pull.stars *(*dplyr*)*, [9](#page-8-0) pull.stars\_proxy *(*dplyr*)*, [9](#page-8-0) rasterImage, *[20](#page-19-0)* read\_mdim *(*mdim*)*, [13](#page-12-0) read\_ncdf, [23,](#page-22-0) *[36](#page-35-0)* read\_stars, *[7](#page-6-0)*, *[14](#page-13-0)*, [25,](#page-24-0) *[59](#page-58-0)*, *[64](#page-63-0)* redimension, [28](#page-27-0) rename.stars *(*dplyr*)*, [9](#page-8-0) rename.stars\_proxy *(*dplyr*)*, [9](#page-8-0) replace\_na, *[10](#page-9-0)* replace\_na.stars *(*dplyr*)*, [9](#page-8-0) replace\_na.stars\_proxy *(*dplyr*)*, [9](#page-8-0) rgb, *[19](#page-18-0)*, *[56](#page-55-0)* select.stars *(*dplyr*)*, [9](#page-8-0) select.stars\_proxy *(*dplyr*)*, [9](#page-8-0) slice.stars *(*dplyr*)*, [9](#page-8-0) slice.stars\_proxy *(*dplyr*)*, [9](#page-8-0) split *(*merge*)*, [15](#page-14-0) st\_apply, [31,](#page-30-0) *[56](#page-55-0)* st\_as\_sf, *[4](#page-3-0)*, *[20](#page-19-0)*, [33,](#page-32-0) *[36](#page-35-0)*, *[40](#page-39-0)*, *[51](#page-50-0)* st\_as\_sfc.stars *(*st\_as\_sf*)*, [33](#page-32-0) st\_as\_stars, *[21](#page-20-0)*, *[26](#page-25-0)*, *[34](#page-33-0)*, [34,](#page-33-0) *[53](#page-52-0)* st\_cells, [38](#page-37-0) st\_contour, *[8](#page-7-0)*, [39](#page-38-0) st\_coordinates, [40](#page-39-0) st\_crop, *[29](#page-28-0)*, *[38](#page-37-0)*, [41](#page-40-0) st\_dim\_to\_attr, [45](#page-44-0) st\_dimensions, [43](#page-42-0) st\_dimensions<- *(*st\_dimensions*)*, [43](#page-42-0) st\_downsample, [46](#page-45-0) st\_drivers, *[64](#page-63-0)* st\_extract, *[4](#page-3-0)*, [47](#page-46-0)

st\_flip *(*stars\_subset*)*, [29](#page-28-0) st\_geotransform, [48](#page-47-0) st\_geotransform<- *(*st\_geotransform*)*, [48](#page-47-0) st\_get\_dimension\_values *(*st\_dimensions*)*, [43](#page-42-0) st\_interpolate\_aw, *[4](#page-3-0)* st\_intersects.stars, [50,](#page-49-0) *[51](#page-50-0)* st\_join.stars, [50](#page-49-0) st\_make\_valid, *[34](#page-33-0)* st\_mosaic, [51](#page-50-0) st\_normalize, *[42](#page-41-0)* st\_raster\_type, [54](#page-53-0) st\_rasterize, [53](#page-52-0) st\_redimension *(*redimension*)*, [28](#page-27-0) st\_res, [55](#page-54-0) st\_rgb, [56](#page-55-0) st\_rotate, [57](#page-56-0) st\_set\_bbox, [58](#page-57-0) st\_set\_dimensions *(*st\_dimensions*)*, [43](#page-42-0) st\_sfc2xy, [59](#page-58-0) st\_tile, [59](#page-58-0) st\_transform, *[60](#page-59-0)*, [60](#page-59-0) st\_transform\_proj.stars *(*st\_transform*)*, [60](#page-59-0) st\_warp, *[60](#page-59-0)*, [61](#page-60-0) st\_xy2sfc, [63](#page-62-0) stars\_sentinel2, [28](#page-27-0) stars\_subset, [29](#page-28-0) theme\_stars *(*geom\_stars*)*, [11](#page-10-0) transmute.stars *(*dplyr*)*, [9](#page-8-0) transmute.stars\_proxy *(*dplyr*)*, [9](#page-8-0)

var.get.nc, *[24](#page-23-0)*

write\_mdim *(*mdim*)*, [13](#page-12-0) write\_stars, [63](#page-62-0)